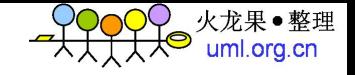

# ActiveMQ

### **1.** 背景

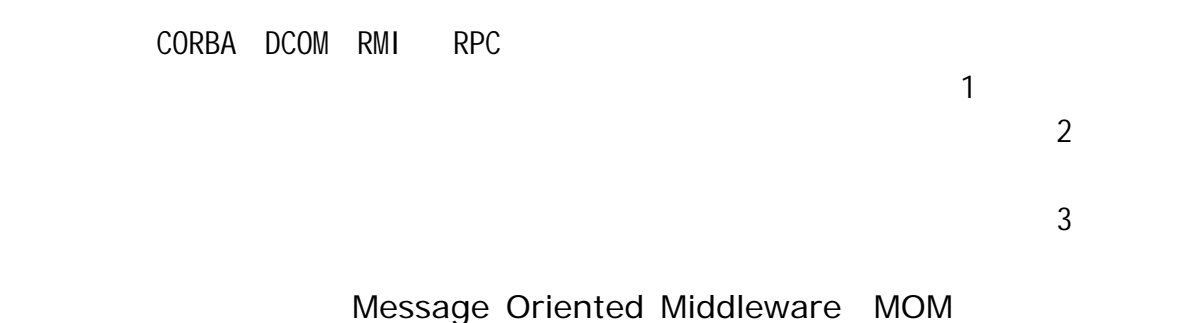

MOM BEA IBM MQSeries Microsoft MSMQ BEA Mes sageQ 等。由于没有一个通用的标准,这些系统很难实现互操作和无缝连接。**Java Message Service JMS SUN WOM**  $Point to Point PTP$  /  $Publish/Subscripte$  p ub/sub

### **2**.**JMS** 概述

### **2.1 JMS**

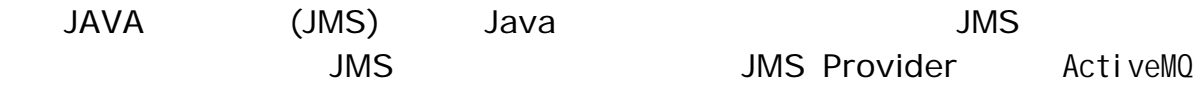

# $2.2$

JMS Provider: JMS PTP Point to Point Pub/Sub Publish/Subscribe / Queue Topic: ConnectionFactory JMS Connection JMS JMS Provider Destination Session

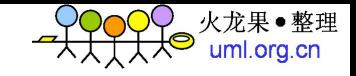

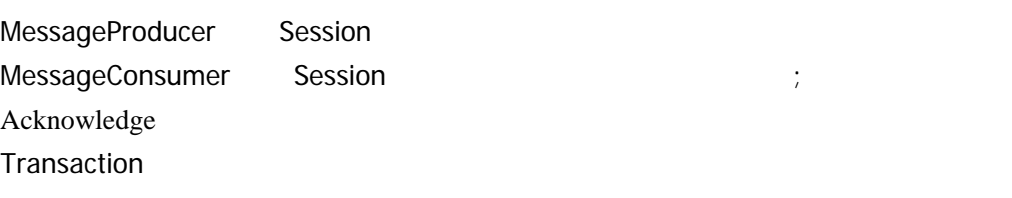

### **2.3 JMS**

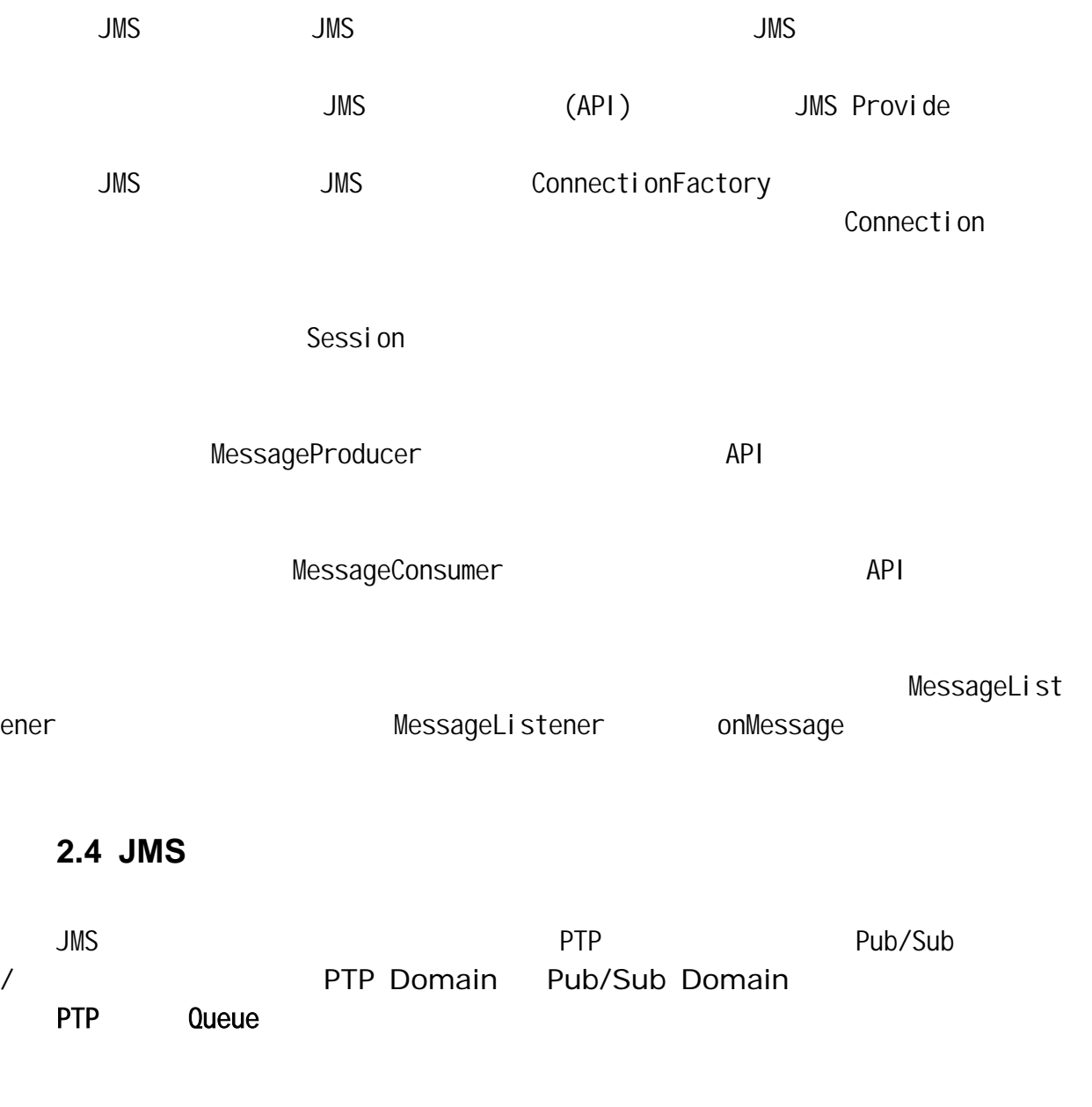

Pub/Sub<sup>(Topic</sup>

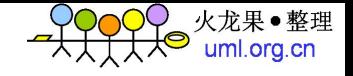

#### $AP1$

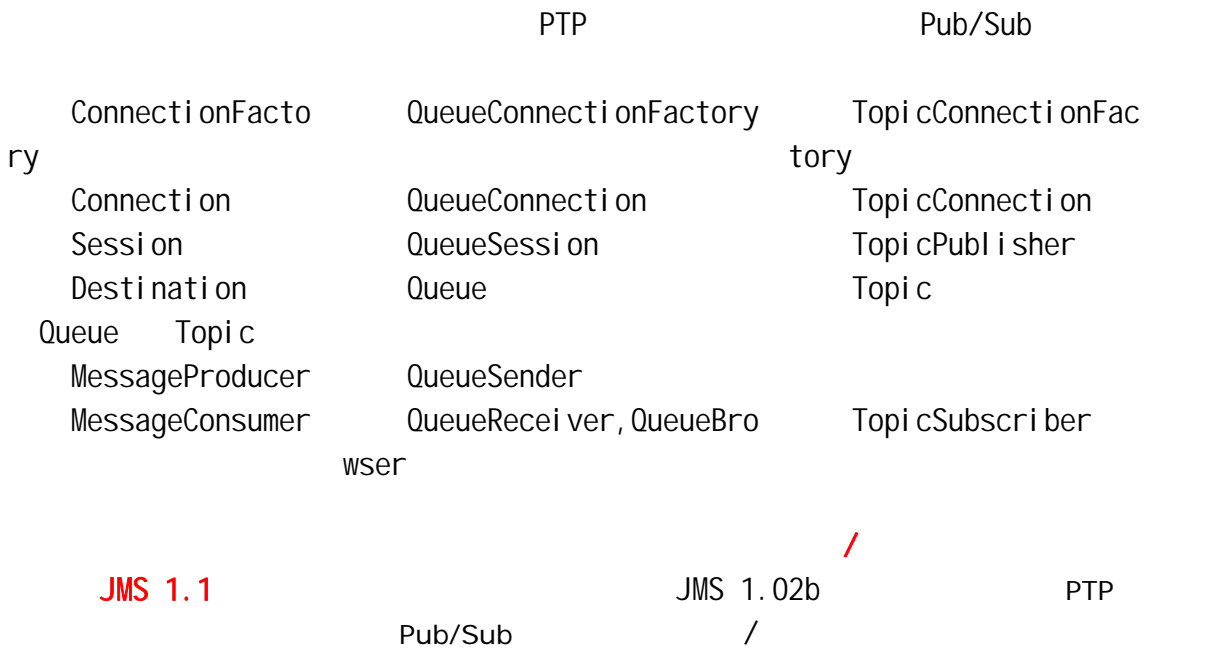

### **2.5 JMS**

 $JMS$ 

# **2.5.1** (Header)

nation JMSMessageID

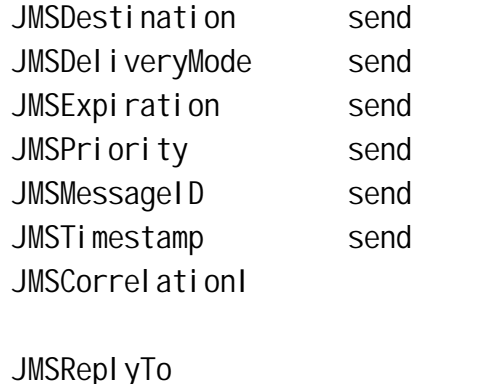

D

 $JMST$ ype  $\Gamma$ 

JMSDesti

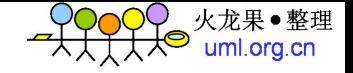

JMSRedelivered JMS Provider

# **2.5.2** (Properties)

 $\mathsf{JMS}$ 

- $\blacksquare$  $2.$   $\hspace{1.5cm}$  ;
	- 3. JMS Provider JMS

JMSDestination JMSDeliveryMode PERSISTENT NON\_PERSISTENT PERSISTENT

NON\_PERSISTENT

- JMSExpiration **has a constructed in the Send formation** send timeToLive GMT timeToLive JMSExpiration
- JMSPriority 10-9 10-4 5-9 JMS JMS Provider

JMSMessageID **Example 2008** JMS Provider JMSTimestamp **JMS** Provider

JMSCorrelationI

D

JMSReplyTo JMSType

JMSRedelivered JMSRedelivered

(acknowledged)

# **2.5.3** (Body)

JMS API 5

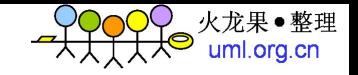

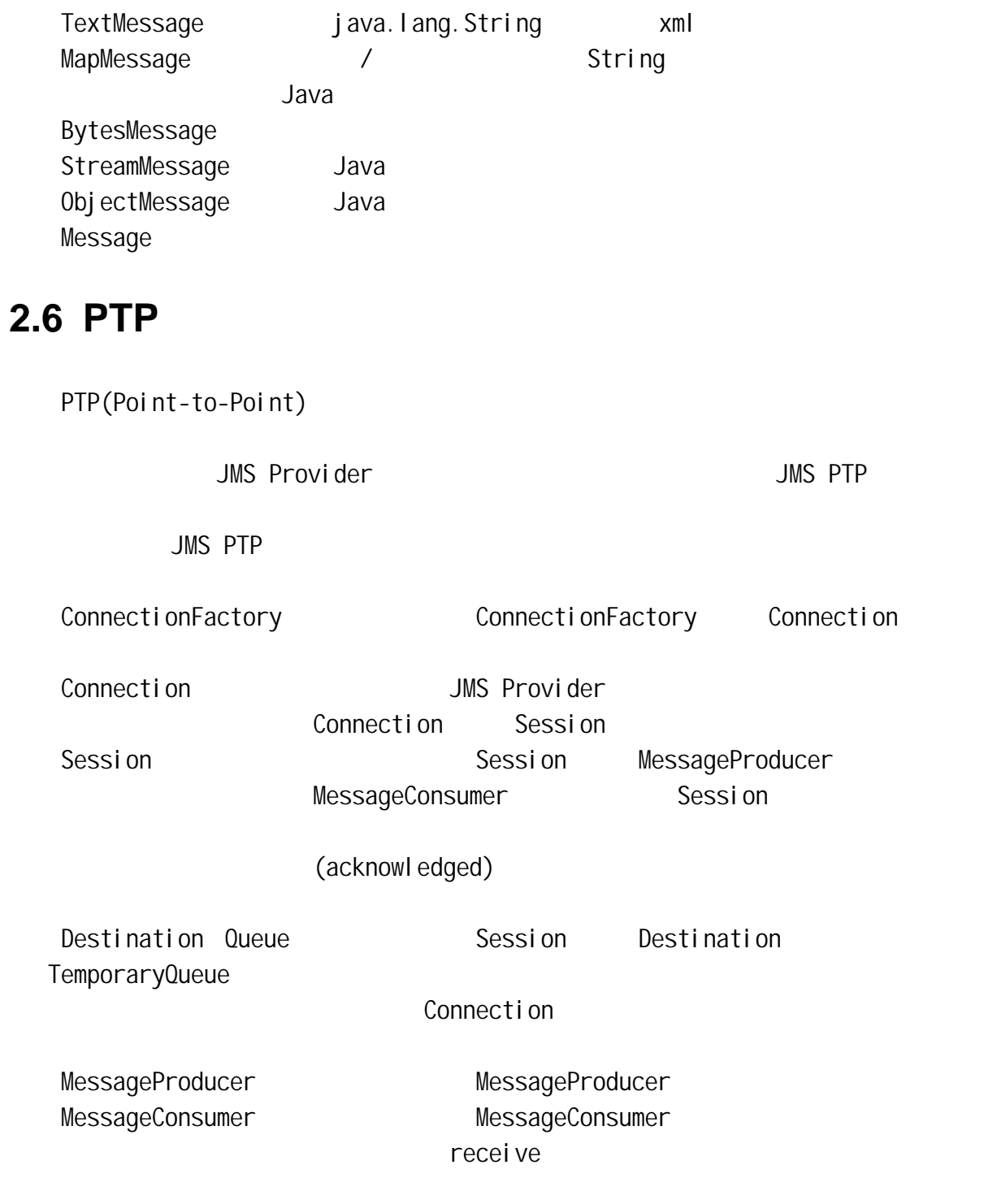

(Reliability)

# 2.7 PUB/SUB

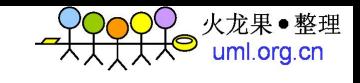

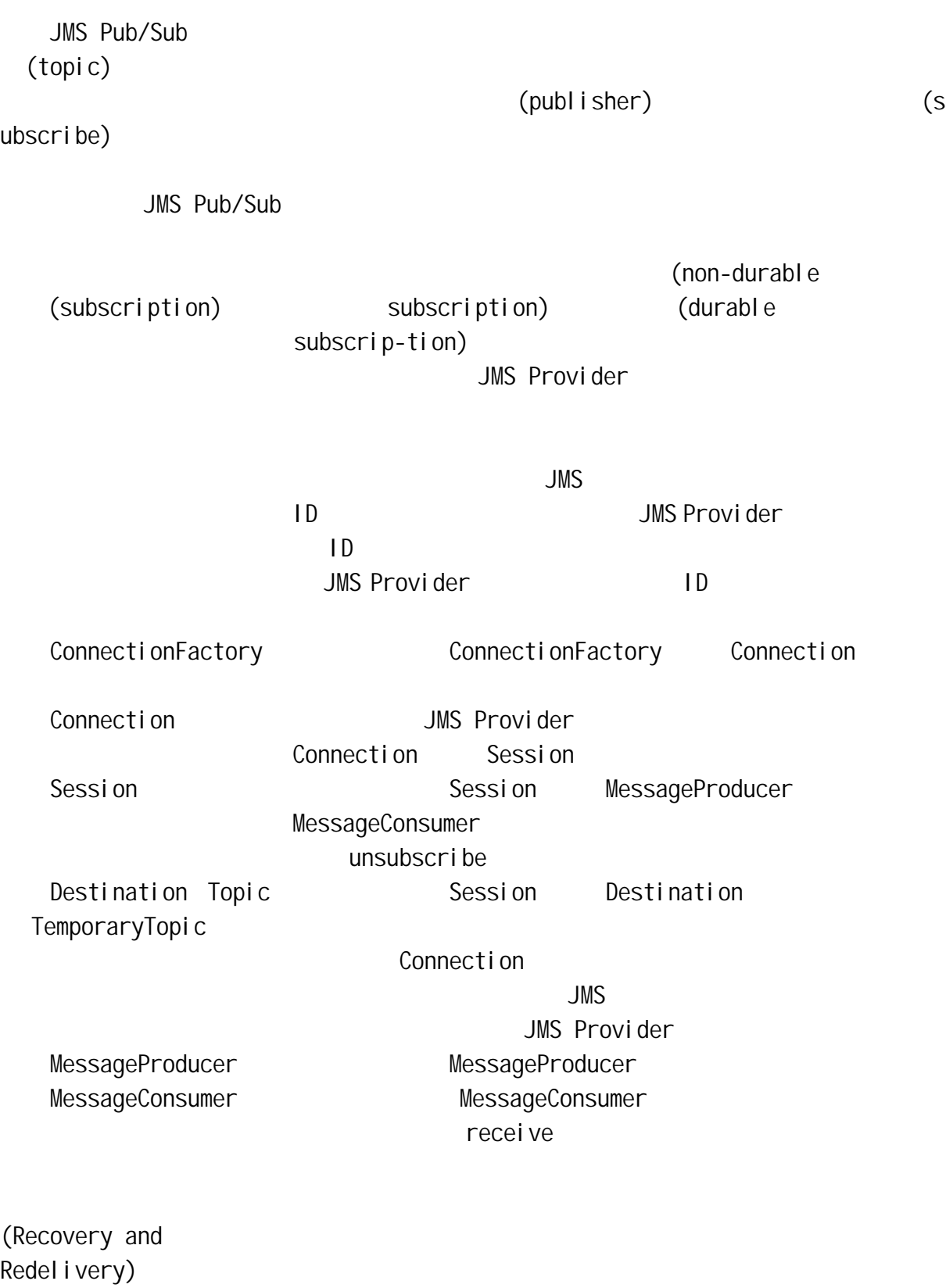

(Reliability)

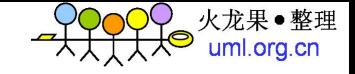

### **2.8 JMS**

 $JMS$ Destination ConnectionFacto

ry

Connection Session MessageProducer MessageConsumer

### **3. ActiveMQ**

### $3.1$

jdk 版本:jdk1.5.0\_11 ActiveMQ ActiveMQ 4.2 C++ ActiveMQ CPP 1.1 Release

# **3.2 ActiveMQ**

```
gunzip apache-activemq-4.2-20070328.130210-35.tar.gz 
      tar xvf apache-activemq-4.2-20070328.130210-35.tar 
        ActiveMQ ACTIVEMQ HOME=
       CLASSPATH (CLASSPATH=$CLASSPATH: $ACTIVEMQ_HOME/ apache-acti
vemq-4.2-SNAPSHOT.jar
```
### **3.3 ActiveMQ**

\$ACTIVEMQ\_HOME

### 3.4 C++

perl-5.8.8.tar.gz tar xzvf perl-5.8.8.tar.gz cd perl-5.8.8 rm -f config.sh Policy.sh

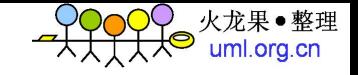

```
sh Configure -de -Dprefix=/usr
make
make test
make install
reboot 
                                 perl -v Perl
    /usr/bin/perl /usr/local/bin/perl entity perl
 m4-1.4.8.tar.gz
tar xzvf m4-1.4.8.tar.gz
cd m4-1.4.8
./configure
make
make install 
 autoconf-2.59.tar.gz
tar xzvf autoconf-2.59.tar.gz
cd autoconf-2.59
./configure
make
make install 
 automake-1.9.6.tar.gz
tar xzvf automake-1.9.6.tar.gz
cd automake-1.9.6
./configure
make
make install 
 libtool-1.5.22.tar.gz
tar xzvf libtool-1.5.22.tar.gz
cd libtool-1.5.22
./configure
make
make install 
 cppunit-1.10.2.tar.gz
tar xzvf cppunit-1.10.2.tar.gz
cd cppunit-1.10.2
./configure
make
```

```
uml.org.cn
```

```
make install 
     e2fsprogs-1.38.tar.gz
           Solaris8 50 Solaris9 20
    tar xzvf e2fsprogs-1.38.tar.gz
    cd e2fsprogs-1.38
    ./configure
    make
    make install 
     qcc-3.4.6http://www.sunfreeware.com solaris
cpu qcc-3.4.6gunzip gcc-3.4.6-sol8-sparc-local.gz
    pkgadd - d gcc-3.4.6-sol8-sparc-local
     activemq-cpp-1.1.tar.gz
    tar xzvf activemq-cpp-1.1.tar.gz
    cd activemq-cpp-1.1
    ./autogen.sh
    ./configure
    make
    make install
        activemq-cpp-1.1/include/activemq-cpp-1.1 /usr/include
        activemq-cpp-1.1/lib/libactivemq-cpp.a /usr/lib
```
### 3.5 C++

 $qcc-3.4.6$ 2 activemq-cpp-1.1/include/activemq-cpp-1.1 /usr/incl ude activemq-cpp-1.1/lib/ libactivemq-cpp.a /usr/lib Solaris8 Colaris8 Colaris8 Colaris8 Partis8 E2fsprogs-1.38. tar.gz uuid  $\frac{1}{2}$  uuid  $\frac{1}{2}$  uuid  $\frac{1}{2}$  usr/include/uuid/uuid. h /usr/lib/ libuuid.a

# **3.6** 启动

cd \$ACTIVEMQ\_HOME/bin ./activemq

./activemq > activemq.log 2>&1 &

 $ps - ef|$ grep activemq kill

### **4. ActiveMQ**

ActiveMO

Supports a variety of Cross Language Clients and Protocols from Java, C, C++, C#, Ruby, Perl, Python, PHP

OpenWire for high performance clients in Java, C,  $C_{++}$ ,  $C_{\#}$ 

Stomp support so that clients can be written easily in C, Ruby, Perl, Py

thon, PHP to talk to ActiveMQ as well as any other popular Message Broker Supports many advanced features such as Message Groups, Virtual Destina tions, Wildcards and Composite Destinations

Fully supports JMS 1.1 and J2EE 1.4 with support for transient, persist ent, transactional and XA messaging

Spring Support so that ActiveMQ can be easily embedded into Spring appli cations and configured using Spring's XML configuration mechanism

Tested inside popular J2EE servers such as Geronimo, JBoss 4, GlassFish and WebLogic

Includes JCA 1.5 resource adaptors for inbound & outbound messaging so that ActiveMQ should auto-deploy in any J2EE 1.4 compliant server

Supports pluggable transport protocols such as in-VM, TCP, SSL, NIO, UD P, multicast, JGroups and JXTA transports

Supports very fast persistence using JDBC along with a high performance journal

Designed for high performance clustering, client-server, peer based com munication

REST API to provide technology agnostic and language neutral web based A PI to messaging

Ajax to support web streaming support to web browsers using pure DHTML, allowing web browsers to be part of the messaging fabric

Axis Support so that ActiveMQ can be easily dropped into Apache Axisoru ntimes to provide reliable messaging

Can be used as an in memory JMS provider, ideal for unit testing JMS

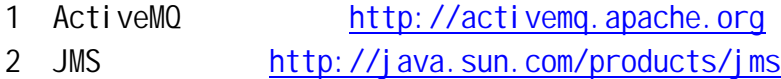

### **3.6** 停止

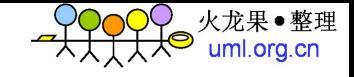

# **4.1** 开发 **JSM** 的步骤

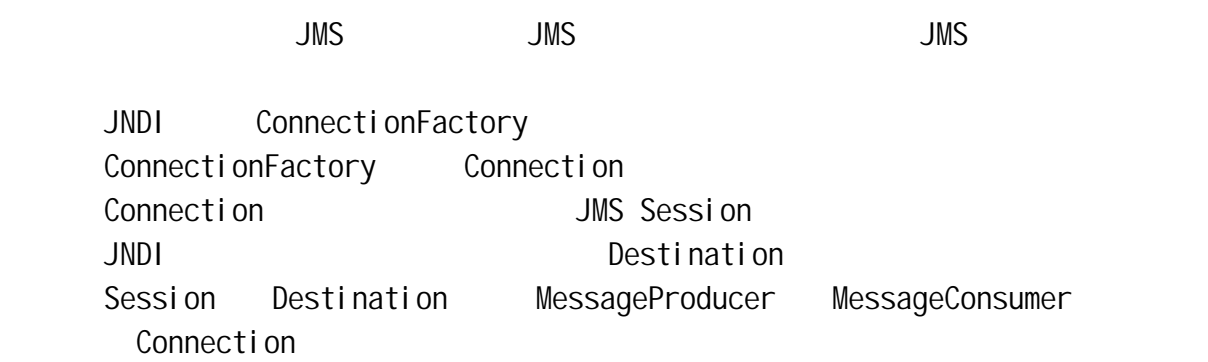

### **4.2** 编程模版

# **4.2.1 ConnectionFactory**

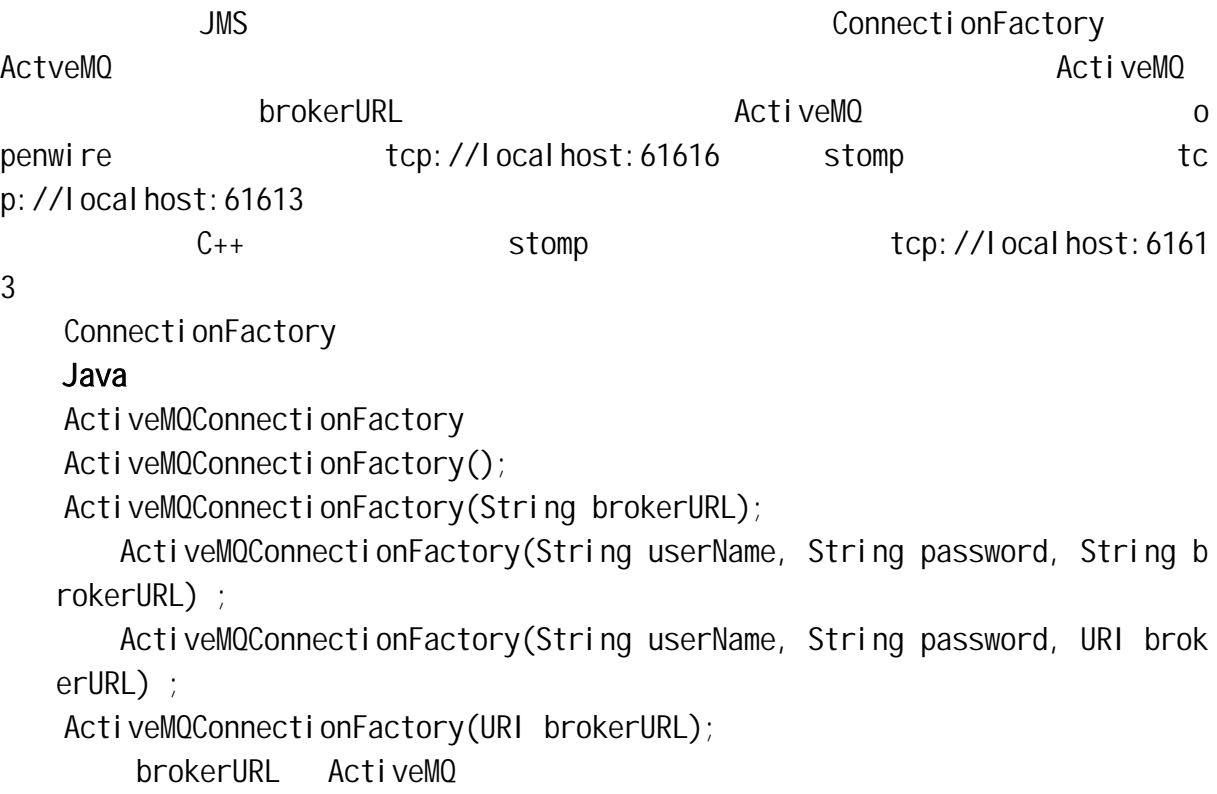

ActiveMQConnectionFactory connectionFactory = new ActiveMQConnectionFactory("tcp://192. 168.0.135:61616");

ActiveMQConnectionFactory connectionFactory = new ActiveMQConnectionFactory(); connectionFactory. setBrokerURL("tcp://192.168.0.135:61616");

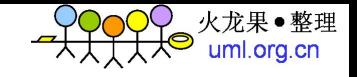

 $C++$ ActiveMQConnectionFactory ActiveMQConnectionFactory(void) ActiveMQConnectionFactory(const std::string& url, const std::string& username = "", const std::string& password = "", const std::string& clientId = "" );

ActiveMQConnectionFactory\* connectionFactory = new ActiveMQConnectionFactory("tcp://192. 168.0.135:61613");

ActiveMQConnectionFactory\* connectionFactory = new ActiveMQConnectionFactory(); connectionFactory-> setBrokerURL("tcp://192.168.0.135:61613");

# **4.2.2 Connection**

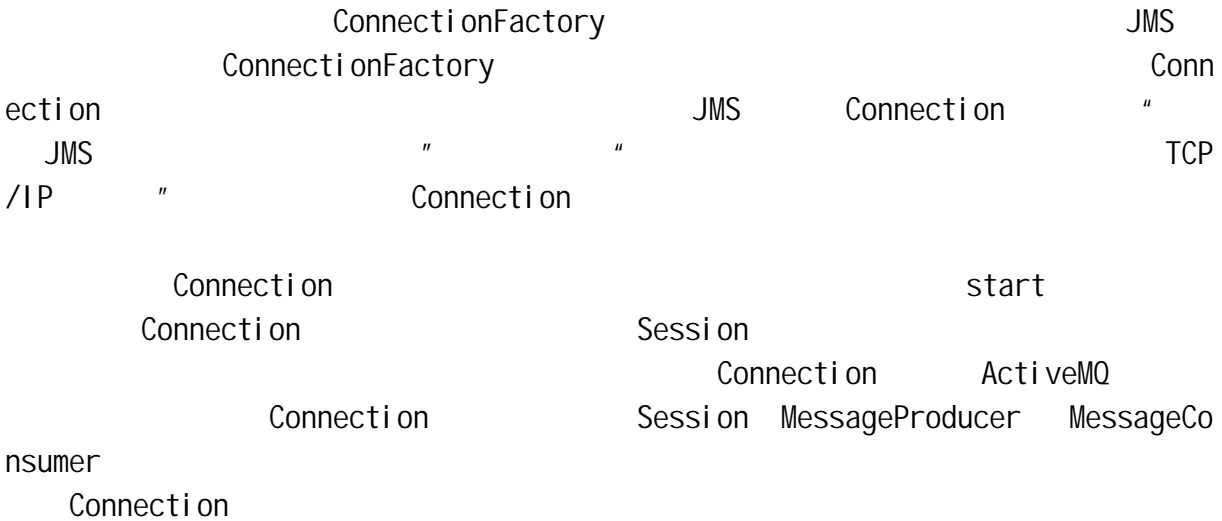

#### **4.2.2.1 Connection**

#### Java

ActiveMQConnectionFactory Connection createConnection() Connection createConnection(String userName, String password);

Connection connection = connectionFactory.createConnection();

#### $C++$

cms::Connection\* ActiveMQConnectionFactory::createConnection(void)

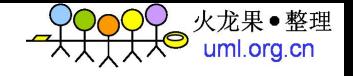

```
throw ( cms::CMSException )
cms::Connection* ActiveMQConnectionFactory::createConnection(
     const std::string& username,
     const std::string& password,
     const std::string& clientId ) 
         throw ( cms::CMSException );
```
Connection\* connection = connectionFactory->createConnection();

#### **4.2.2.2** 开启 **Connection**

Java ActiveM0Connection void start();

Connection.start();

 $C++$ 

void ActiveMQConnection::start(void) throw ( cms::CMSException );

connection->start();

#### **4.2.2.3** 关闭 **Connection**

Java: ActiveMQConnection void close();

Connection.close();

 $C_{++}$ 

void ActiveMQConnection::close(void) throw ( cms::CMSException );

connection->close();

# **4.2.3 Session**

ConnectionFactory Connection Connection Connection Session Session extended by Session Session MessageProducer MessageConsumer Message

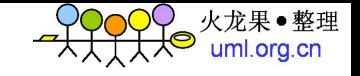

Session **The Connection**  The Session **The Connection Connection** 2.0  $\alpha$ 

Java

ActiveMQConnection Session createSession(boolean transacted, int acknowledgeMode); transacted acknowledgeMode

Session session = connection.createSession(false, Session.AUTO\_ACKNOWLEDGE);

#### $C++$

```
cms::Session* ActiveMQConnection::createSession(void);
cms::Session* ActiveMQConnection::createSession(
   cms:: Session:: AcknowledgeMode ackMode );
```
Session\* session = connection->createSession( Session::AUTO\_ACKNOWLEDGE );

# **4.2.4 Destination**

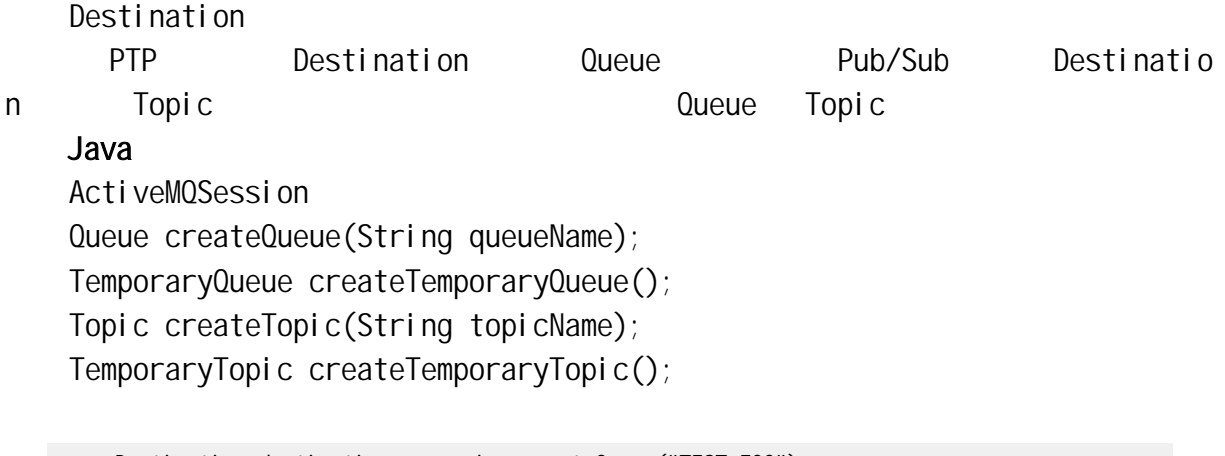

Destination destination = session.createQueue("TEST.FOO");

Destination destination = session.createTopic("TEST.FOO");

#### $C++$

```
cms:: Queue* ActiveMQSession:: createQueue( const std:: string& queueName
\lambda throw ( cms::CMSException );
   cms::TemporaryQueue* ActiveMQSession::createTemporaryQueue(void)
        throw ( cms::CMSException )
   cms::Topic* ActiveMQSession::createTopic( const std::string& topicName
 )
```
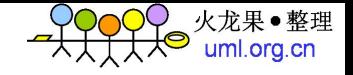

```
 throw ( cms::CMSException );
cms::TemporaryTopic* ActiveMQSession::createTemporaryTopic(void)
     throw ( cms::CMSException )
   Destination* destination = session->createQueue( "TEST.FOO" );
```
Destination\* destination = session->createTopic( "TEST.FOO" );

# **4.2.5 MessageProducer**

MessageProducer Session Session Destination

#### **4.2.5.1** 创建 **MessageProducer**

Java

ActiveMQSession MessageProducer createProducer(Destination destination);

MessageProducer producer = session.createProducer(destination);

#### $C_{++}$

cms::MessageProducer\* ActiveMQSession::createProducer( const cms::Destination\* destination );

MessageProducer\* producer = session->createProducer( destination );

#### **4.2.5.2** 发送消息

#### Java

ActiveMQMessageProducer

void send(Destination destination, Message message);

void send(Destination destination, Message message, int deliveryMode, in t priority,

long timeToLive);

void send(Message message);

void send(Message message, int deliveryMode, int priority, long timeToL ive);

deliveryMode http://www.priority http://www.timeToLive

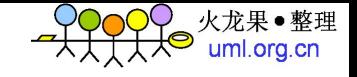

producer.send(message);

#### $C++$

```
void ActiveMQProducer::send( cms::Message* message )
     throw ( cms::CMSException );
void ActiveMQProducer::send( cms::Message* message, int deliveryMode,
     int priority, 
     long long timeToLive ) 
         throw ( cms::CMSException );
void ActiveMQProducer::send( const cms::Destination* destination,
     cms::Message* message) throw ( cms::CMSException );
void ActiveMQProducer::send( const cms::Destination* destination,
     cms::Message* message, int deliveryMode, 
     int priority, long long timeToLive) 
         throw ( cms::CMSException );
```
producer->send( message );

# **4.2.6 MessageConsumer**

MessageConsumer Session Bestination Session Destination

#### **4.2.6.1** MessageConsumer

#### Java:

ActiveMOSession

MessageConsumer createConsumer(Destination destination);

MessageConsumer createConsumer(Destination destination, String messageS elector);

MessageConsumer createConsumer(Destination destination, String messageSe lector, boolean noLocal);

TopicSubscriber createDurableSubscriber(Topic topic, String name);

TopicSubscriber createDurableSubscriber(Topic topic, String name, String messageSelector, boolean noLocal);

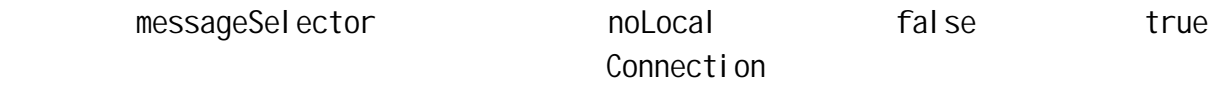

 $n$ ame  $n$ 

MessageConsumer consumer = session.createConsumer(destination);

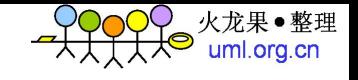

```
cms::MessageConsumer* ActiveMQSession::createConsumer(
    const cms::Destination* destination );
cms::MessageConsumer* ActiveMQSession::createConsumer(
    const cms:: Destination* destination,
     const std::string& selector )
         throw ( cms::CMSException );
cms::MessageConsumer* ActiveMQSession::createConsumer(
     const cms::Destination* destination,
     const std::string& selector,
     bool noLocal )
         throw ( cms::CMSException );
cms::MessageConsumer* ActiveMQSession::createDurableConsumer(
     const cms::Topic* destination,
     const std::string& name,
     const std::string& selector,
     bool noLocal )
         throw ( cms::CMSException );
```
MessageConsumer\* consumer = session->createConsumer( destination );

#### **4.2.6.2** 消息的同步和异步接收

MessageConsumer

receive

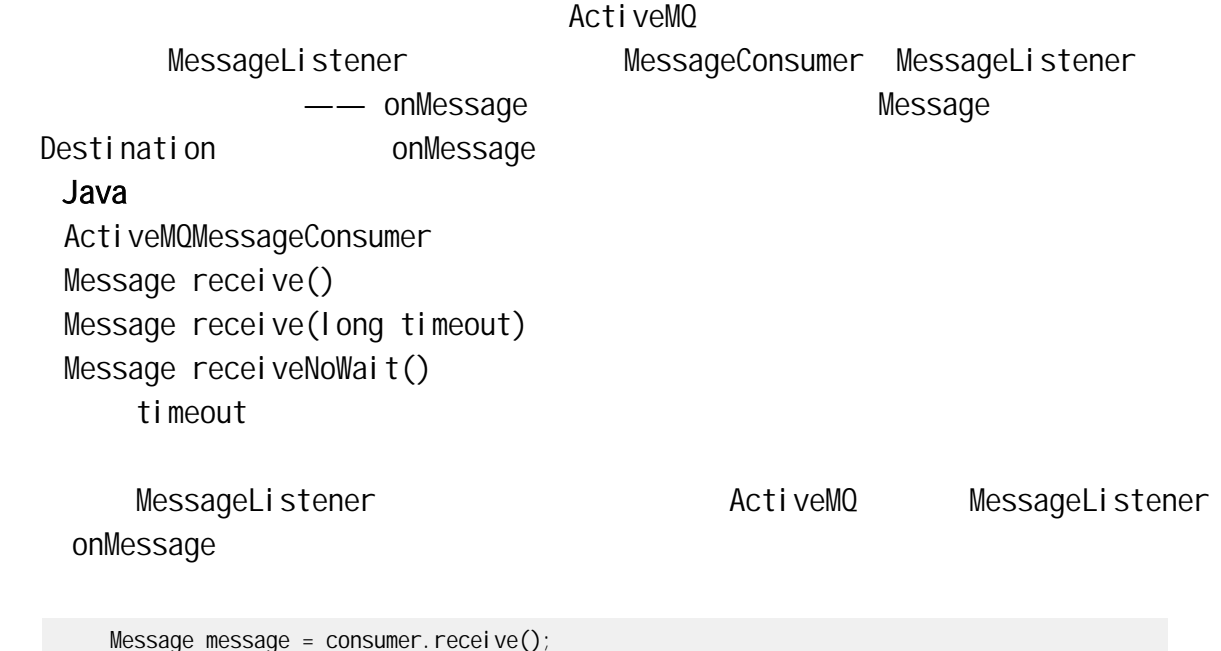

```
cms::Message* ActiveMQConsumer::receive() throw ( cms::CMSException )
cms::Message* ActiveMQConsumer::receive( int millisecs ) 
    throw ( cms::CMSException );
cms::Message* ActiveMQConsumer::receiveNoWait(void)
    throw ( cms::CMSException );
    MessageListener and ActiveMQ MessageListener
onMessage
```

```
Message *message = consumer->receive();
consumer->setMessageListener( this ); 
virtual void onMessage( const Message* message ){
 //process message 
}
```
**4.2.6.3** 消息选择器

 $JMS$ 

MessageConsumer

 $\mathsf{JMS}$ 

火龙果●整理<br>uml.org.cn

 $SQL-92$ 

MessageConsumer

Java

public final String SELECTOR = " JMSType = ' TOPIC\_PUBLISHER' ";  $JMSType$  TOPIC

**PUBLISHER** 

### **4.2.7 Message**

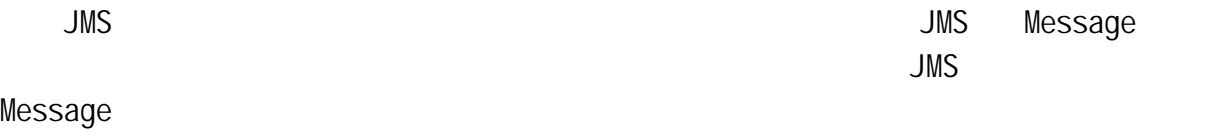

Java

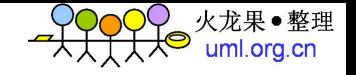

ActiveMQSession BlobMessage createBlobMessage(File file) BlobMessage createBlobMessage(InputStream in) BlobMessage createBlobMessage(URL url) BlobMessage createBlobMessage(URL url, boolean deletedByBroker) BytesMessage createBytesMessage() MapMessage createMapMessage() Message createMessage() ObjectMessage createObjectMessage() ObjectMessage createObjectMessage(Serializable object) TextMessage createTextMessage() TextMessage createTextMessage(String text)

#### TextMessage

```
TextMessage message = queueSession.createTextMessage(); 
message.setText(msg_text); // msg_text is a String
queueSender.send(message);
```

```
Message m = queueReceiver. receive();
if (m instanceof TextMessage) { 
 TextMessage message = (TextMessage) m;
```

```
System.out.println("Reading message: " + message.getText());
```

```
} else {
```
// Handle error

#### }

```
C++
```

```
cms::Message* ActiveMQSession::createMessage(void) 
         throw ( cms::CMSException )
    cms::BytesMessage* ActiveMQSession::createBytesMessage(void) 
         throw ( cms::CMSException )
    cms::BytesMessage* ActiveMQSession::createBytesMessage(
         const unsigned char* bytes,
         unsigned long long bytesSize ) 
             throw ( cms::CMSException )
    cms::TextMessage* ActiveMQSession::createTextMessage(void) 
         throw ( cms::CMSException )
    cms::TextMessage* ActiveMQSession::createTextMessage( const std::string
& text ) 
         throw ( cms::CMSException )
    cms::MapMessage* ActiveMQSession::createMapMessage(void)
```
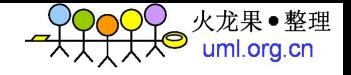

throw ( cms::CMSException )

#### TextMessage

```
TextMessage* message = session->createTextMessage( text ); // text is a string 
producer->send( message ); 
delete message;
```
Message \*message = consumer->receive(); const TextMessage\* textMessage = dynamic\_cast< const TextMessage\* >( message ); string text = textMessage->getText(); printf( "Received: %s\n", text.c\_str() ); delete message;

**4.3** 可靠性机制

ActiveMQ

Pub/Sub

 $PTP$ 

### **4.3.1** 基本可靠性机制

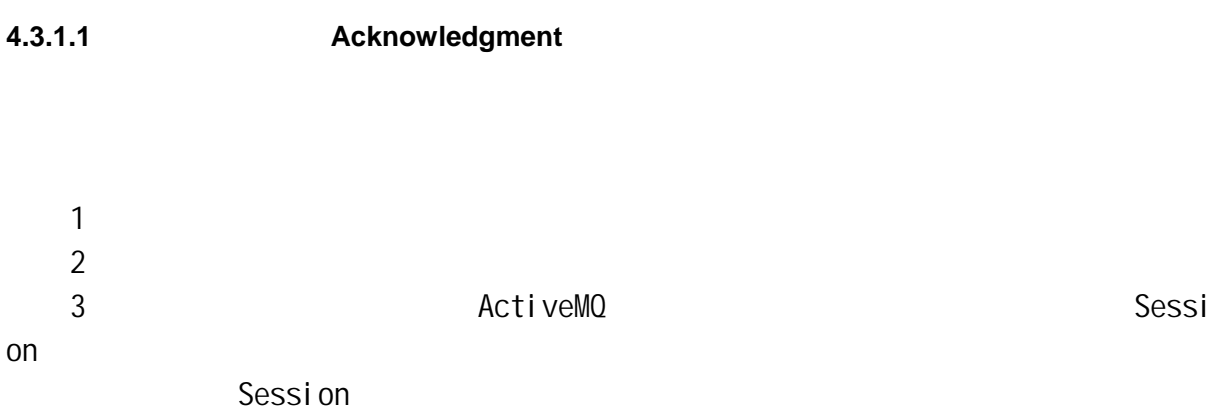

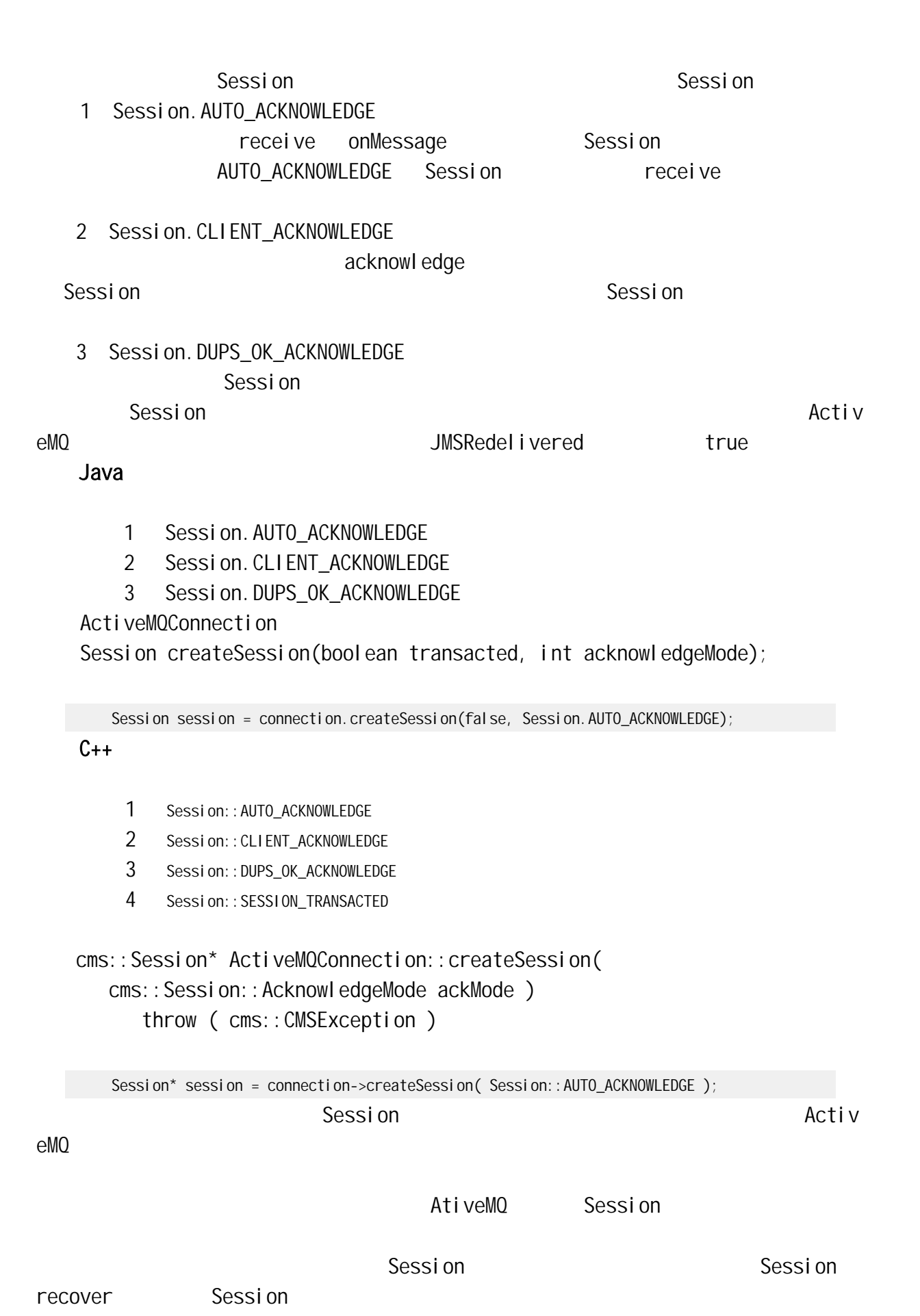

\_QOOOO 火龙果●整理<br><del>\_\_人人人人人</del>◎ uml.org.cn

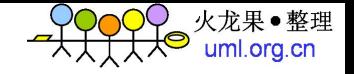

启后 Session 一系列消息的传送都是以上一次最后一条已签收消息的下一条为起点。如

ActiveMO

#### **4.3.1.2** 指定消息传送模式

ActiveMQ PERSISTENT NON\_PERSISTENT

1 PERSISTENT

ActiveMQ

#### 2 NON\_PERSISTENT

1. SetDeliveryMode

2. eend **b** 

#### Java

1 DeliveryMode.PERSISTENT

2 DeliveryMode.NON\_PERSISTENT

ActiveMQMessageProducer

```
void setDeliveryMode(int newDeliveryMode);
```
void send(Destination destination, Message message, int deliveryMode, in t priority,

long timeToLive);

void send(Message message, int deliveryMode, int priority, long timeToL ive);

```
deliveryMode http://priority http://timeToLive
```
producer.setDeliveryMode(DeliveryMode.NON\_PERSISTENT);

#### $C_{++}$

- 1 DeliveryMode::PERSISTANT
- 2 DeliveryMode:: NON\_PERSISTANT

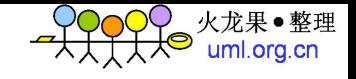

void setDeliveryMode( int mode ); void ActiveMQProducer::send( cms::Message\* message, int deliveryMode, int priority, long long timeToLive ) throw ( cms::CMSException ); void ActiveMQProducer::send( const cms::Destination\* destination, cms::Message\* message, int deliveryMode, int priority, long long timeToLive) throw ( cms::CMSException );

producer->setDeliveryMode( DeliveryMode::NON\_PERSISTANT );

#### **4.3.1.3** 设置消息优先级

```
1. setDeliveryMode
```

```
2. eend b
```
#### Java

```
ActiveMQMessageProducer
void setPriority(int newDefaultPriority);
```

```
void send(Destination destination, Message message, int deliveryMode, in
    t priority,
```
long timeToLive);

```
void send(Message message, int deliveryMode, int priority, long timeToL
ive);
```

```
deliveryMode http://www.priority http://www.timeToLive
```
producer. SetPriority(4);

 $C_{++}$ 

void setPriority( int priority );

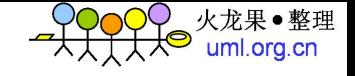

void ActiveMQProducer::send( cms::Message\* message, int deliveryMode, int priority, long long timeToLive ) throw ( cms::CMSException ); void ActiveMQProducer::send( const cms::Destination\* destination, cms::Message\* message, int deliveryMode, int priority, long long timeToLive) throw ( cms::CMSException );

producer-> setPriority(4);  $0-9$   $0-4$   $5-9$  $4$  JMS

**4.3.1.4** 允许消息过期

```
1. SetTimeToLive
```

```
2. eend b
```
#### Java.

ActiveMQMessageProducer

void setTimeToLive(long timeToLive);

void send(Destination destination, Message message, int deliveryMode, in t priority,

long timeToLive);

void send(Message message, int deliveryMode, int priority, long timeToL ive);

```
deliveryMode http://priority http://timeToLive
```
producer. SetTimeToLive(1000);

#### $C++$

void setTimeToLive( long long time );

void ActiveMQProducer::send( cms::Message\* message, int deliveryMode, int priority, long long timeToLive )

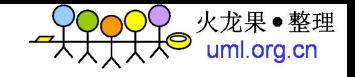

void ActiveMQProducer::send( const cms::Destination\* destination, cms::Message\* message, int deliveryMode, int priority, long long timeToLive) throw ( cms::CMSException ); Producer->SetTimeToLive(1000); send timeToLive GMT t imeToLive JMSExpiration ActiveMQ createTemporaryQueue createTemporaryTopic Connection Connection Connection Connection Java ActiveMOSession TemporaryQueue createTemporaryQueue(); TemporaryTopic createTemporaryTopic();  $C++$ cms::TemporaryQueue\* ActiveMQSession::createTemporaryQueue(void) throw ( cms::CMSException ); cms::TemporaryTopic\* ActiveMQSession::createTemporaryTopic(void) throw ( cms::CMSException ); Message JMSReplyTo Destination, Message JMSReplyTo Java. Destination TextMessage JMSR eplyTo // Create a temporary queue for replies... Destination tempQueue = session.createTemporaryQueue(); // Set ReplyTo to temporary queue... msg.setJMSReplyTo(tempQueue); JMSReplyTo Destination MessageProducer

throw ( cms::CMSException );

#### **4.3.1.5** 创建临时目标

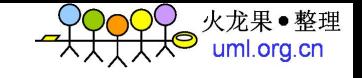

#### JMS Message bestination bestination

// Get the temporary queue from the JMSReplyTo // property of the message... Destination tempQueue = msg.getJMSReplyTo(); ... // create a Sender for the temporary queue MessageProducer Sender = session. createProducer(tempQueue); TextMessage msg = session.createTextMessage(); msg.setText(REPLYTO\_TEXT); ... // Send the message to the temporary queue... sender.send(msg);

# **4.3.2** 高级可靠性机制

#### **4.3.2.1** 创建持久订阅

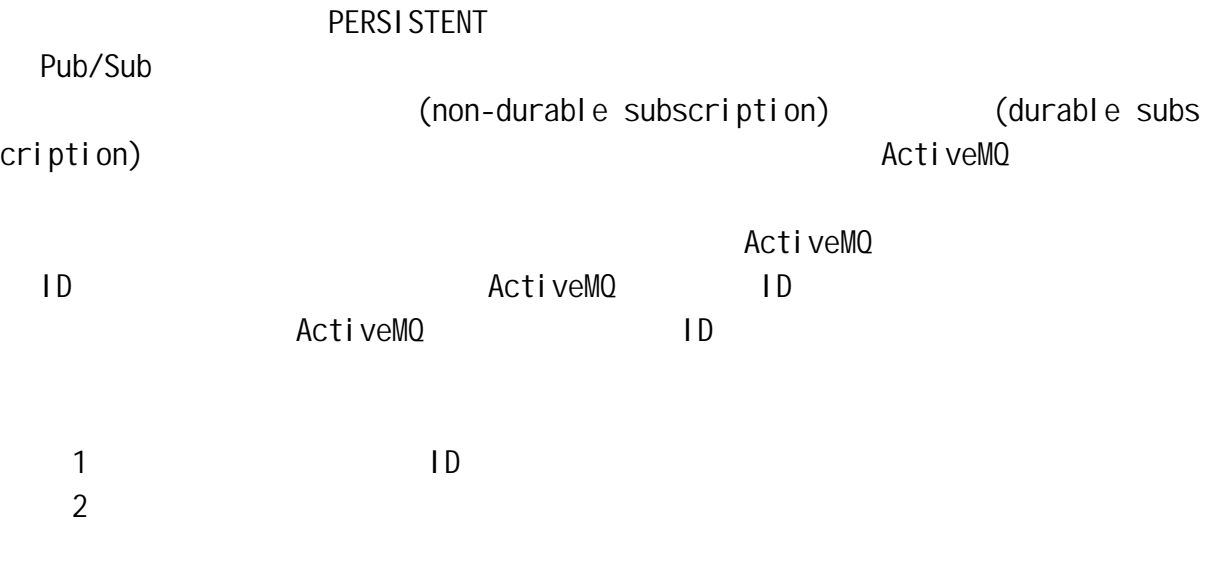

#### **4.3.2.1.1** 创建持久订阅

Java ActiveMQConnection void setClientID(String newClientID)

ActiveMQSession

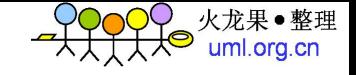

TopicSubscriber createDurableSubscriber(Topic topic, String name) TopicSubscriber createDurableSubscriber(Topic topic, String name, Strin

g

messageSelector, boolean noLocal) messageSelector hoLocal false true Connection

 $n$ ame  $n$ 

#### $C++$

virtual void setClientId( const std::string& clientId );

cms::MessageConsumer\* ActiveMQSession::createDurableConsumer( const cms::Topic\* destination, const std::string& name, const std::string& selector, bool noLocal ) throw ( cms::CMSException )

### **4.3.2.1.2** 删除持久订阅

Java ActiveMQSession void unsubscribe(String name);

#### **4.3.2.2** 使用本地事务

ActiveMO

Queue Topic Destination

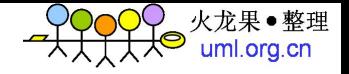

#### **4.3.2.2.1** 使用事务

#### Java

ActiveMQConnection Session createSession(boolean transacted, int acknowledgeMode); transacted acknowledgeMode

Session session = connection.createSession(true, Session.AUTO\_ACKNOWLEDGE);

#### $C++$

```
cms::Session* ActiveMQConnection::createSession(
   cms:: Session:: AcknowledgeMode ackMode );
    AcknowledgeMode ackMode <br>
SESSION_TRANSACTED
```
Session\* session = connection->createSession( Session:: SESSION\_TRANSACTED );

#### **4.3.2.2.2** 提交

Java ActiveMQSession void commit()

```
try { 
 producer.send(consumer.receive());
 session.commit();
} 
catch (JMSException ex) { 
 session.rollback();
}
```
#### $C++$

void ActiveMQSession::commit(void) throw ( cms::CMSException )

#### **4.3.2.2.3** 回滚

Java ActiveMQSession void rollback();  $C++$ 

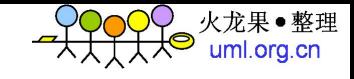

void ActiveMQSession::rollback(void) throw ( cms::CMSException )

### **4.4** 高级特征

### **4.4.1** 异步发送消息

ActiveMQ send  $\sim$ 

 $Acti$ veMQ

 $Aci$  tveMQ PERSISTENT and the send send send send  $\sim$ ActiveMQ

#### PERSISTENT

#### Java

Connection URI 2002 cf = new ActiveMQConnectionFactory("tcp://locahost:61616?jms.useAsyncSend=true"); ConnectionFactory 2001

((ActiveMQConnectionFactory)connectionFactory).setUseAsyncSend(true);

Connection 2008 Connection Execution Execution Execution ConnectionFactory 2008 ConnectionFactory 的设置:

((ActiveMQConnection)connection).setUseAsyncSend(true);

# **4.4.2** 消费者特色

#### **4.4.2.1** 消费者异步分派

ActiveMQ4 ActiveMQ

#### ActiveMQ

#### Java

ConnectionFactory

((ActiveMQConnectionFactory)connectionFactory).setDispatchAsync(false); Connection  $\Box$ 

((ActiveMQConnection)connection).setDispatchAsync(false);

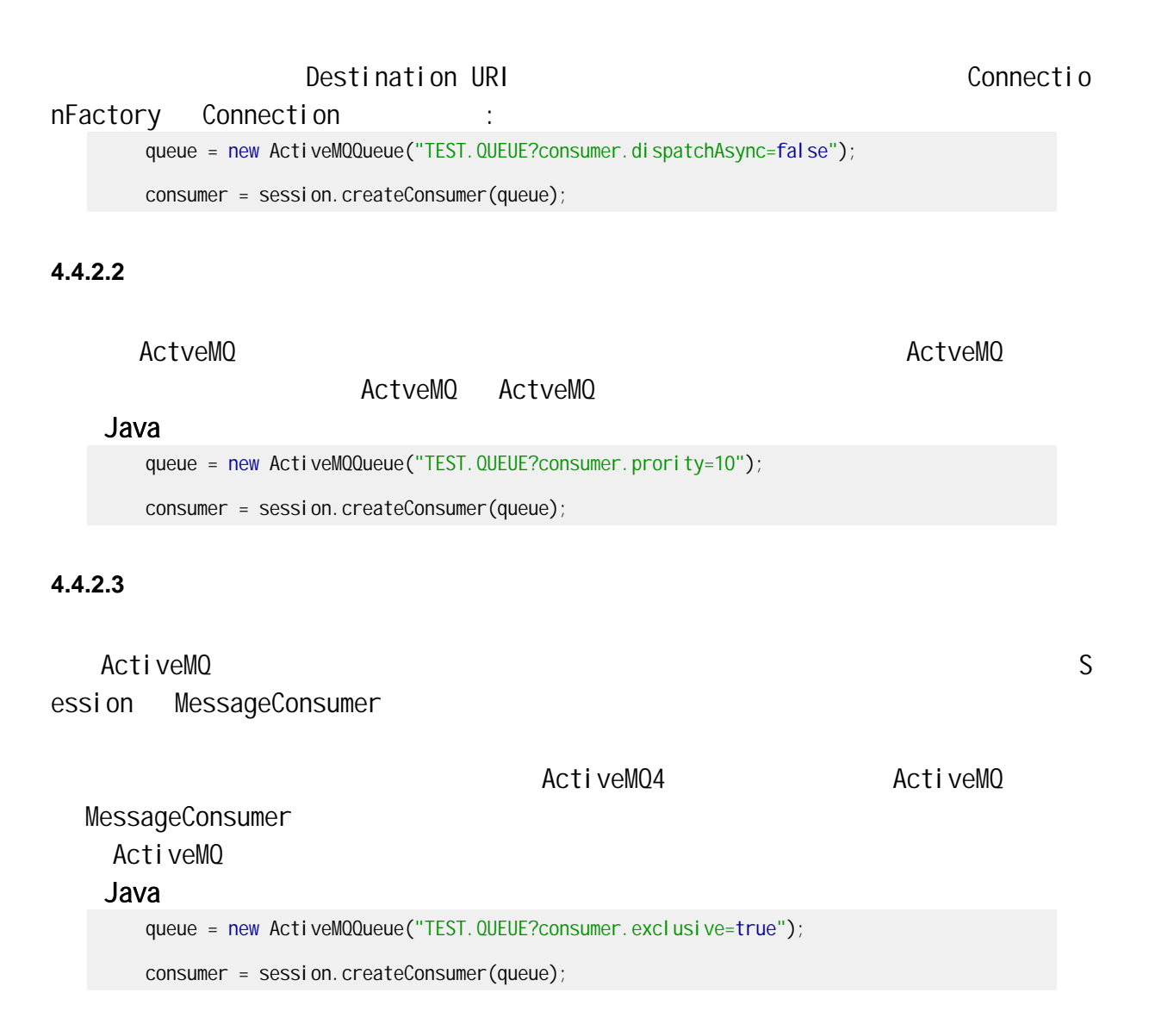

火龙果●整理<br>uml.org.cn

⊀⊝

**4.4.2.4** 再次传送策略

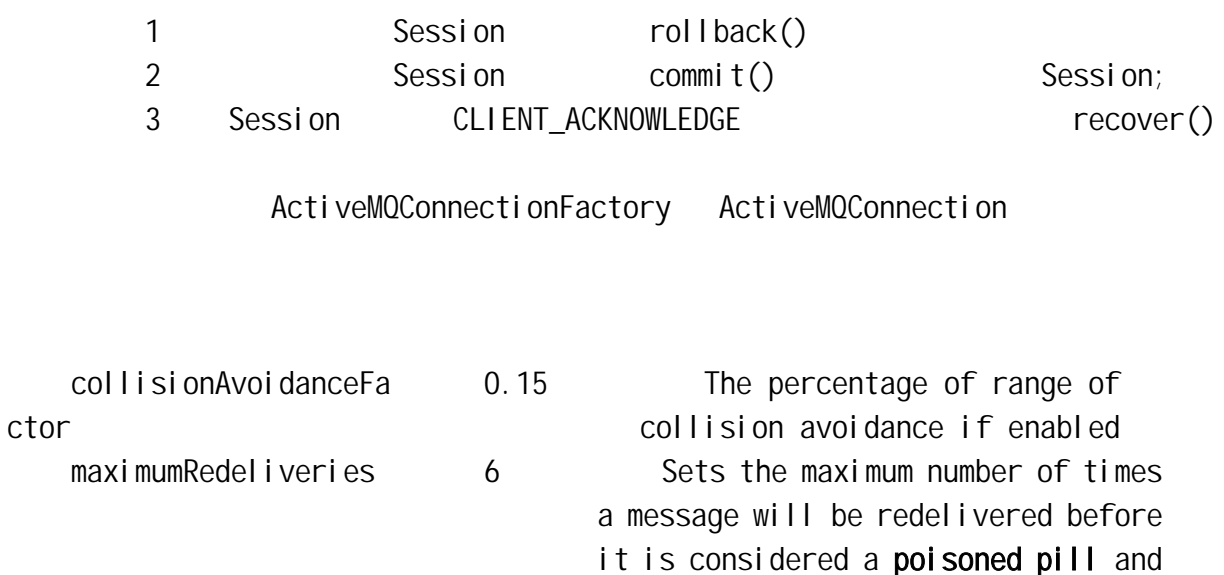

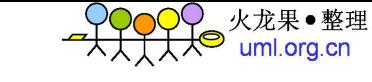

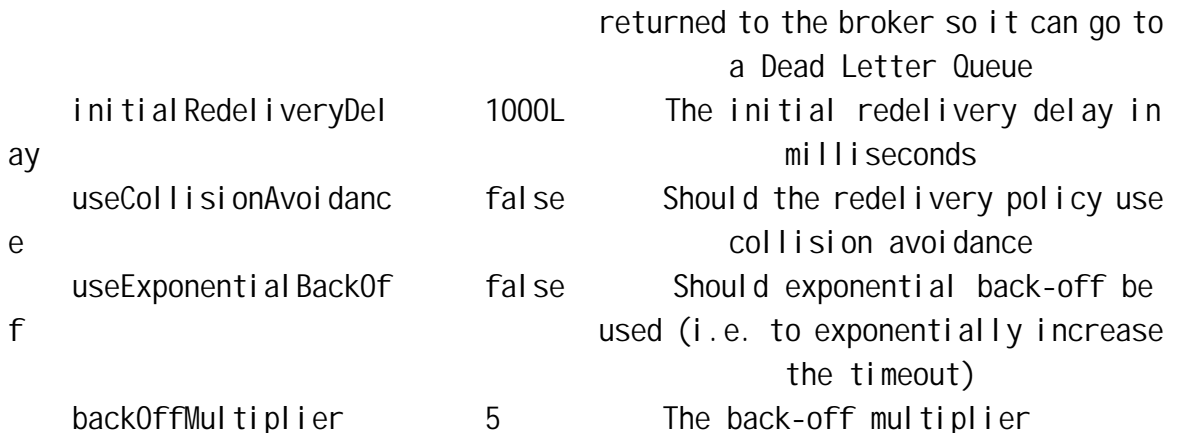

### **4.4.3** 目标特色

 $4.4.3.1$ 

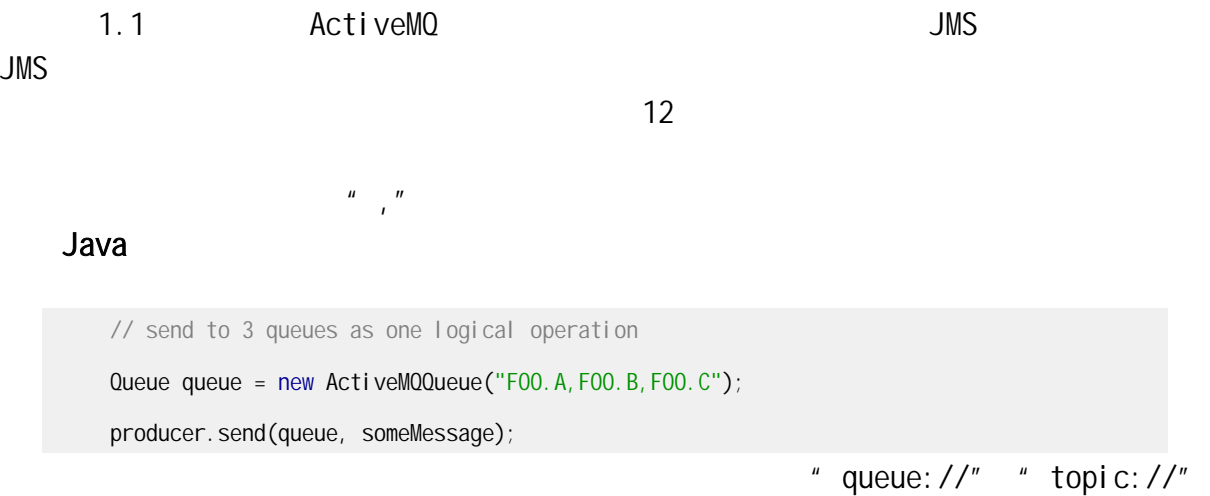

// send to queues and topic one logical operation Queue queue = new ActiveMQQueue("FOO.A, topic://NOTIFY.FOO.A"); producer.send(queue, someMessage);

#### **4.4.3.2** 目标选项

consumer.prefetchSize vari able The number of message the consumer will prefetch. consumer.maximumPendingMessageL imit 0 Use to control if messages are dropped if a slow consumer situation exists.

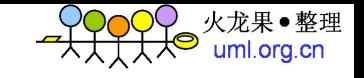

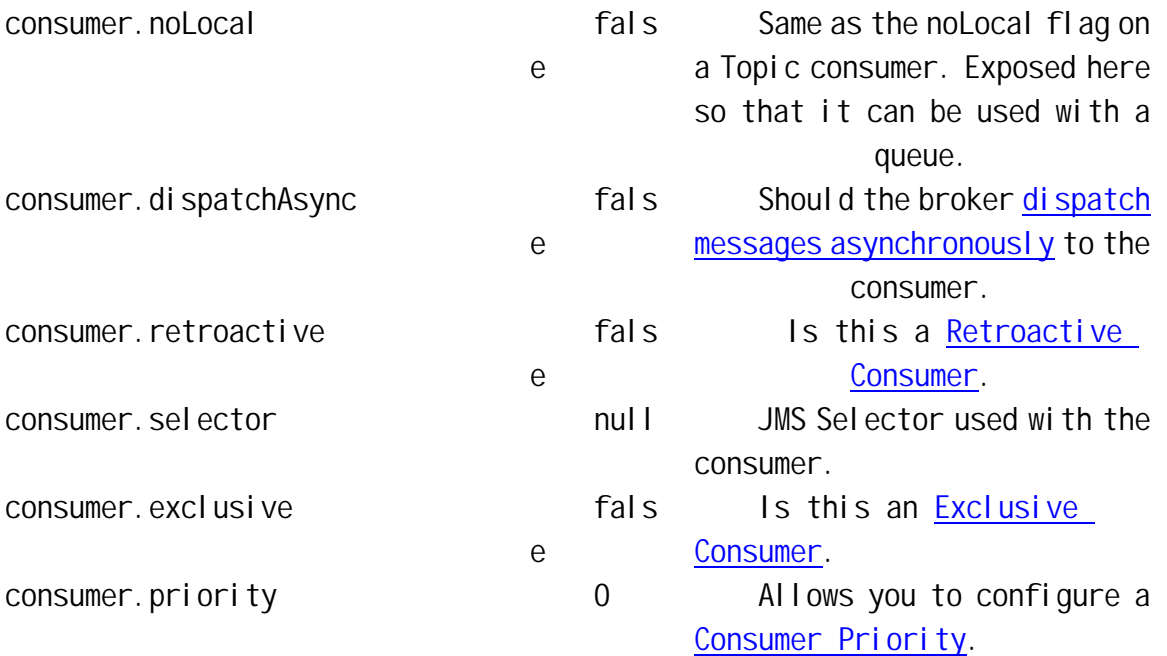

Java

queue = new ActiveMQQueue("TEST.QUEUE?consumer.dispatchAsync=false&consumer.prefetchSiz e=10");

consumer = session.createConsumer(queue);

### **4.4.4** 消息预取

ActiveMQ  $\qquad \qquad$  ActiveMQ  $\qquad \qquad$  "

1, The Solution of the ActiveMQ

# Java ConnectionFactory 2008年第一次的方法。 tcp://localhost:61616?jms.prefetchPolicy.all=50 ConnectionFactory 2008年第一次列前表面的人名 tcp://localhost:61616?jms.prefetchPolicy.queuePrefetch=1  $\mu$  and  $\mu$  and  $\mu$  and  $\mu$  and  $\mu$  and  $\mu$  and  $\mu$  and  $\mu$  and  $\mu$  and  $\mu$  and  $\mu$  and  $\mu$  and  $\mu$  and  $\mu$  and  $\mu$  and  $\mu$  and  $\mu$  and  $\mu$  and  $\mu$  and  $\mu$  and  $\mu$  and  $\mu$  and  $\mu$  and  $\mu$  and  $\mu$  queue = new ActiveMQQueue("TEST.QUEUE?consumer.prefetchSize=10"); consumer = session.createConsumer(queue);

# **4.4.5** 配置连接 **URL**

ActiveMQ Configuration URI

TY

tcp://localhost:61616?jms.useAsyncSend=true

以下的选项在 URI 必须以"**jms.**"为前缀。

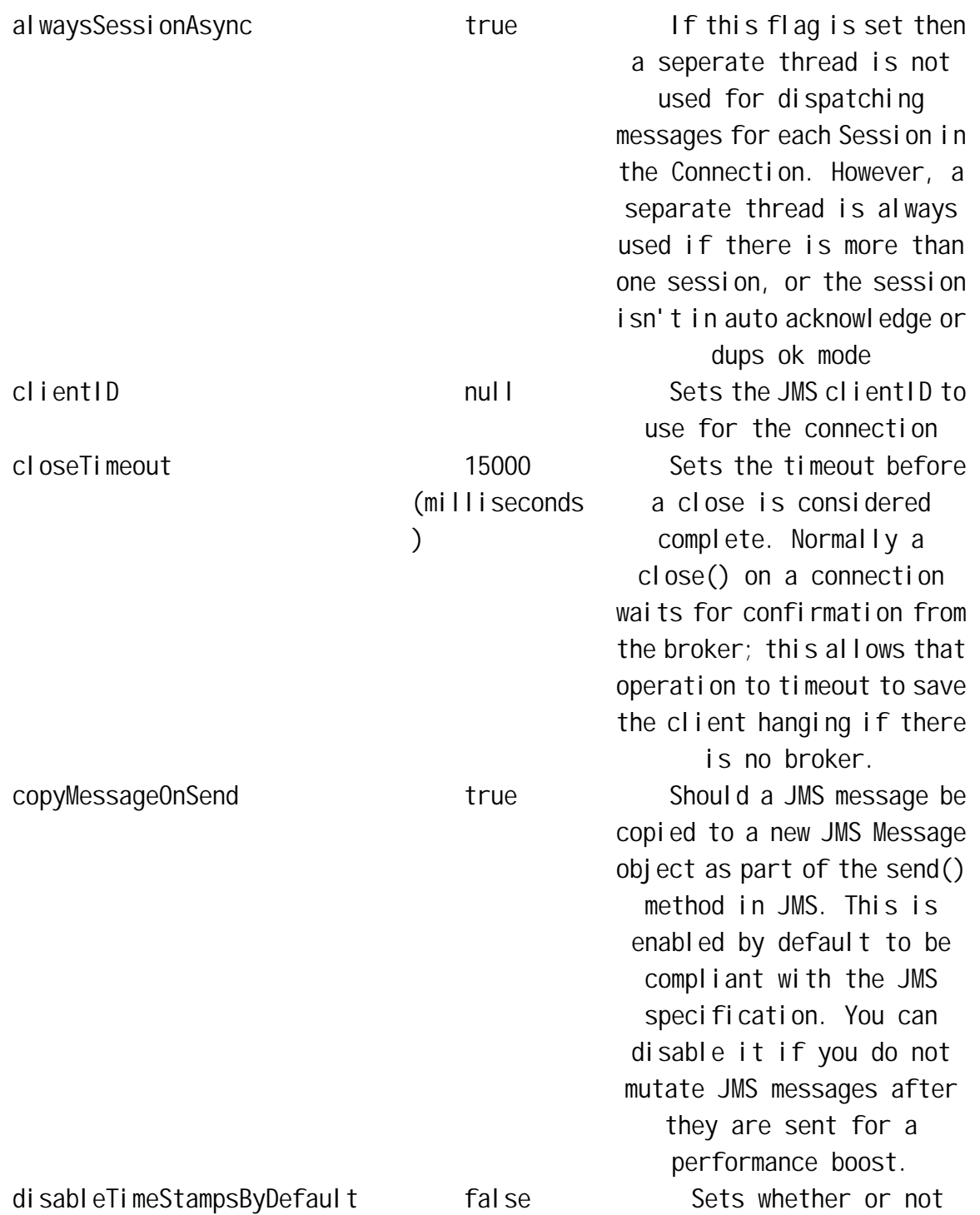

<mark>)</mark>◯ 火龙果●整理<br><del>ズ</del>

Configuration URI jms.\$PROPER

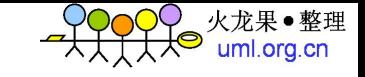

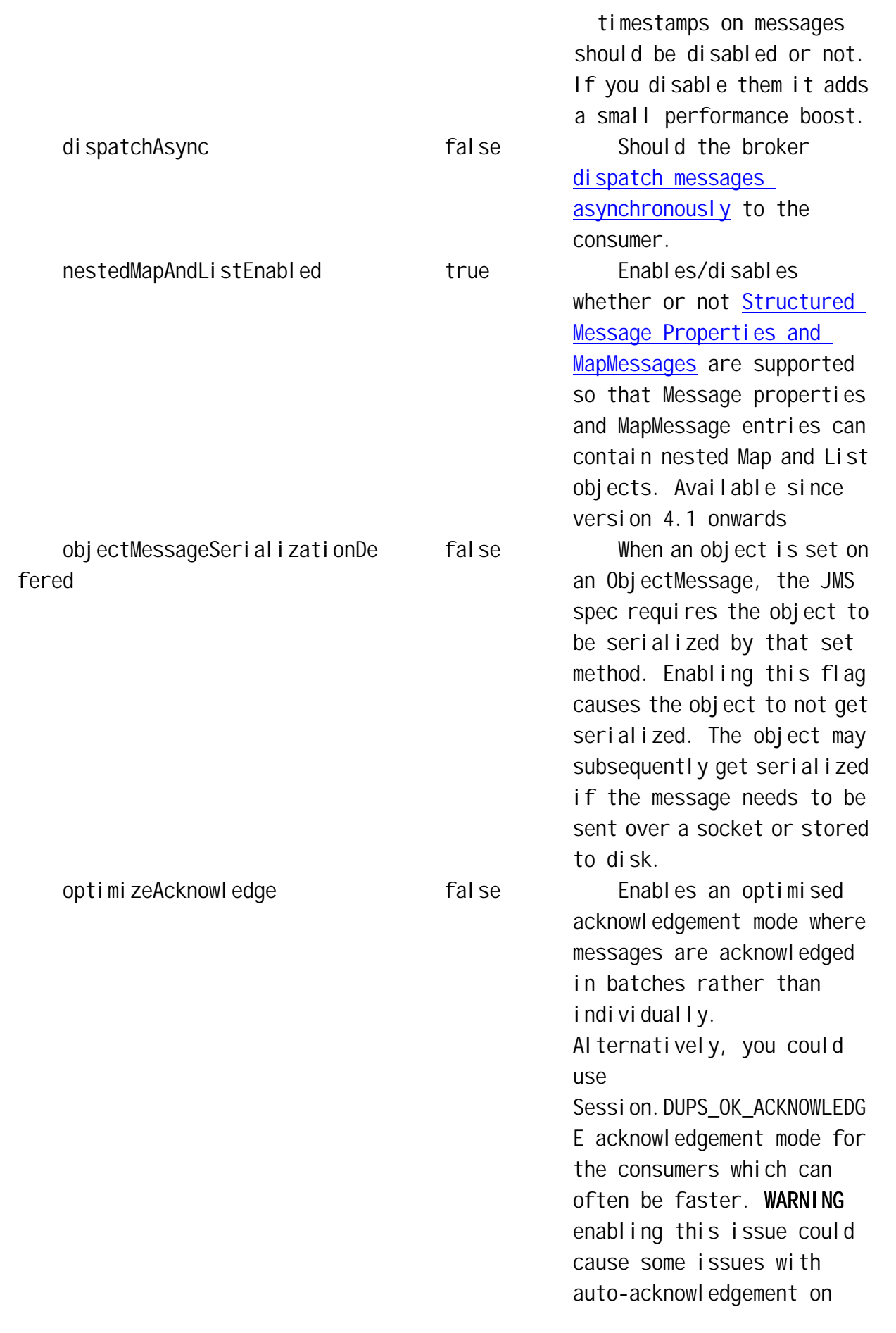

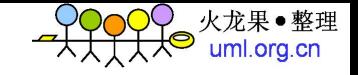

#### reconnection

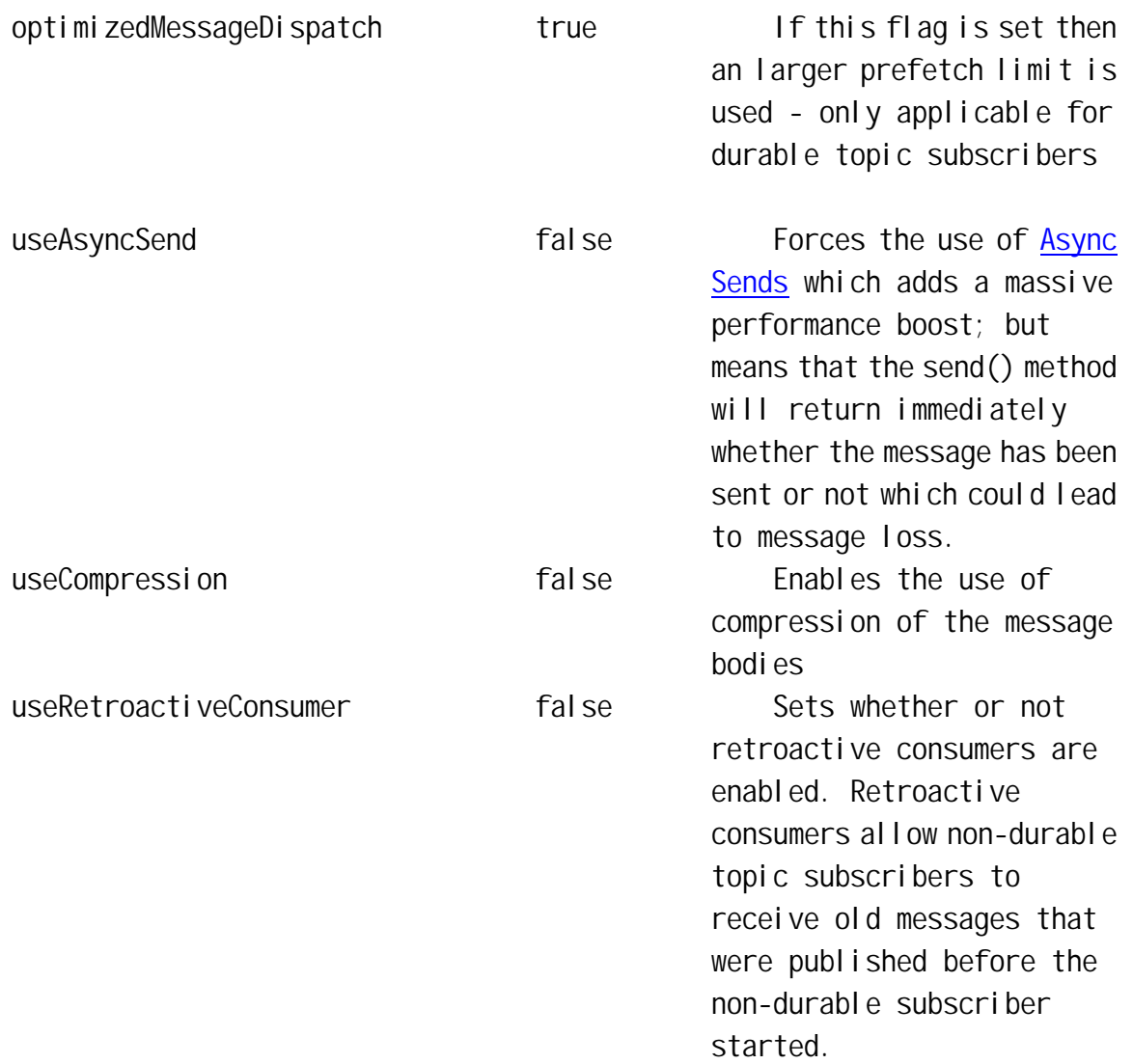

# **4.5** 优化

http://devzone.logicblaze.com/site/how-to-tune-activ

emq.html

# **5. ActiveMQ**

# $5.1$

ActiveMQ \$AcrtiveMQ/conf/activemq.xml

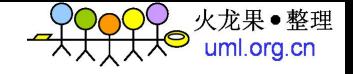

# **5.2** ActiveMQ IP

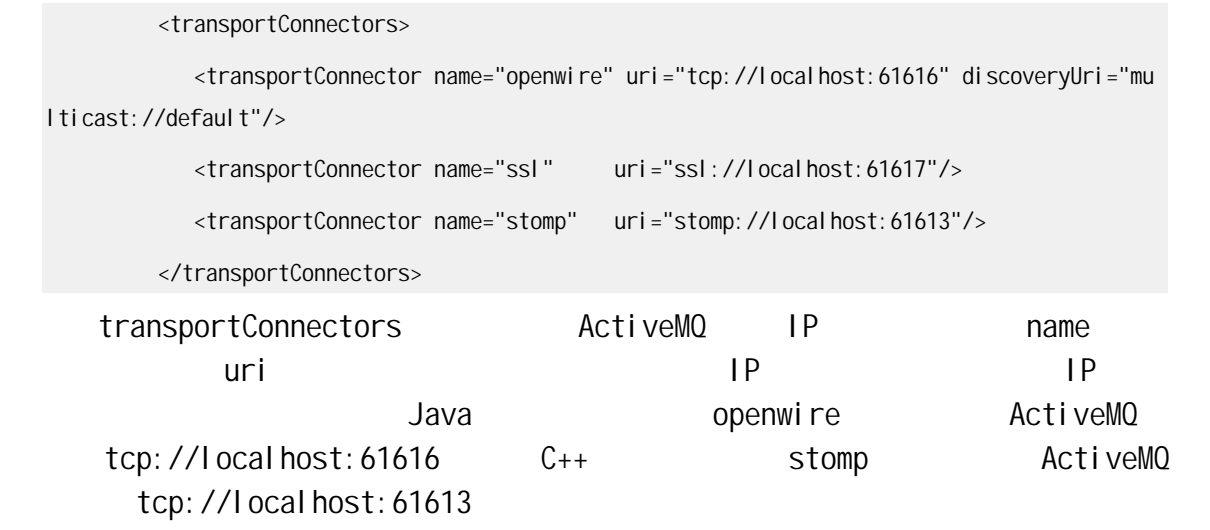

### $5.3$

http://activemq.apache.org/networks-of-brokers.html

# **5.4** 监控 **ActiveMQ**

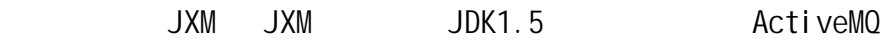

### **5.4.1** 配置 **JXM**

```
<broker brokerName="emv219" useJmx="true" xmlns="http://activemq.org/config/1.0"> 
…
<managementContext> 
     <managementContext connectorPort="1099" jmxDomainName="org.apache.activemq"/> 
</managementContext> 
…
</broker> 
    配置 JXM 步骤如下:
1 broker useJmx true
2 managementContext managementContext managementContext
                              1099
```
# **5.4.2 Windows**

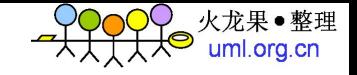

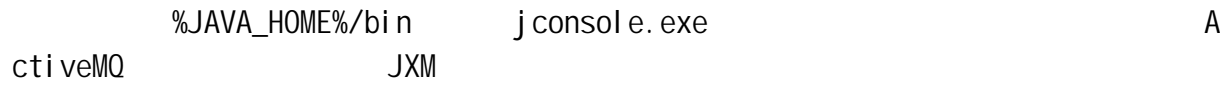

### **6.** 目前存在问题

### 6.1 C++

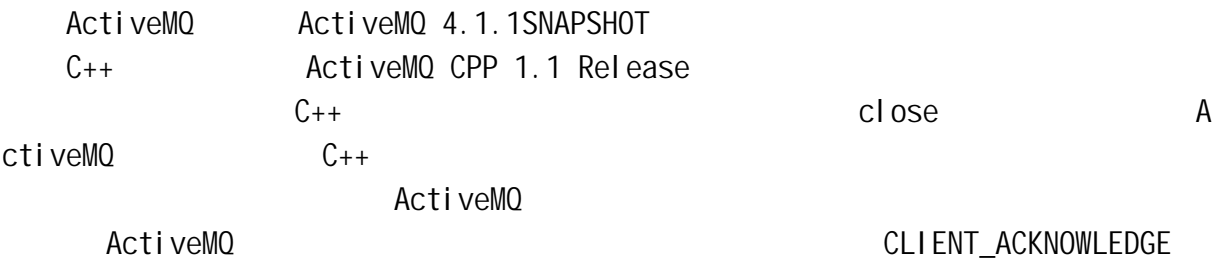

ActiveMQ 4.2SNAPSHOT

**6.2** 队列消息堆积过多后有可能阻塞程序

activemq.xml 20M, 20M activemq.xml 20M mial list end resemblance resemblance resemblance resemblance resemblance resemblance resemblance resemblance ActiveMQ The memory model is different for ActiveMQ 4.1 in that for Queues, only small references to the Queue messages are held in memory. This means that the Queue depth can be considerably bigger than fo r ActiveMQ 3.2.x.However, our next major release (5.0 nee 4.2) has a more r obust model in that Queue messages are paged in from storage only when spac e is available - hence Queue depth is now limited by how much disk space yo u have.

**6.3 C++ stomp** 

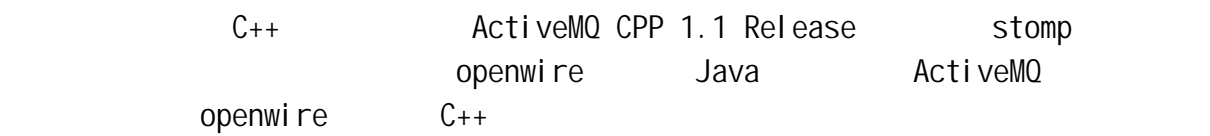

### 6.4

ActiveMQ ActiveMQ 4.1.1SNAPSHOT ActiveMQ 4.2SNAPSHOT

ActiveMQ 4.1.0 Releas

e bug

ActiveMO, ActiveMO

java.io.EOFException

at java.jo.DataInputStream.readInt(DataInputStream.java:358)

at org. apache. activemq. openwire. OpenWireFormat.unmarshal (OpenWi reFormat.iava: 267)

at org. apache. activemq. transport. tcp. TcpTransport. readCommand(T) cpTransport.java:156)

at org. apache. activemq. transport. tcp. TcpTransport. run(TcpTransp ort.iava: 136)

at java. lang. Thread. run (Thread. java: 595)

```
WARN TransportConnection - Unexpected extra broker info com
mand received: BrokerInfo {commandId = 6, responseRequired = false, brokerI
d = 1D: emv219n-33945-1174458770157-1:0, brokerURL = tcp://emv219n:61616, sl
aveBroker = false, masterBroker = false, faultTolerantConfiguration = false,
  networkConnection = false, duplexConnection = false, peerBrokerInfos = [],
brokerName = emv219, connectionId = 0.
```
INFO FailoverTransport - Transport failed, attempting to automatically reconnect due to: java.io.EOFException

**7.** 附录

### $7.1$  **Java**

import org.apache.activemq.ActiveMQConnectionFactory;

import javax.jms.Connection;

import javax.jms.DeliveryMode;

import javax.jms.Destination;

import javax.jms.ExceptionListener;

import javax.jms.JMSException;

import javax.jms.Message;

import javax.jms.MessageConsumer;

import javax.jms.MessageProducer;

import javax.jms.Session;

import javax.jms.TextMessage;

```
火龙果●整理<br>uml.org.cn
```

```
 * Hello world! 
  */ 
public class App { 
     public static void main(String[] args) throws Exception { 
         thread(new HelloWorldProducer(), false); 
         thread(new HelloWorldProducer(), false); 
         thread(new HelloWorldConsumer(), false); 
        Thread.sleep(1000);
         thread(new HelloWorldConsumer(), false); 
         thread(new HelloWorldProducer(), false); 
         thread(new HelloWorldConsumer(), false); 
         thread(new HelloWorldProducer(), false); 
        Thread.sleep(1000);
         thread(new HelloWorldConsumer(), false); 
         thread(new HelloWorldProducer(), false); 
         thread(new HelloWorldConsumer(), false); 
         thread(new HelloWorldConsumer(), false); 
         thread(new HelloWorldProducer(), false); 
         thread(new HelloWorldProducer(), false); 
        Thread. sleep(1000);
         thread(new HelloWorldProducer(), false); 
         thread(new HelloWorldConsumer(), false); 
         thread(new HelloWorldConsumer(), false); 
         thread(new HelloWorldProducer(), false); 
         thread(new HelloWorldConsumer(), false); 
         thread(new HelloWorldProducer(), false); 
         thread(new HelloWorldConsumer(), false); 
         thread(new HelloWorldProducer(), false); 
         thread(new HelloWorldConsumer(), false); 
         thread(new HelloWorldConsumer(), false); 
         thread(new HelloWorldProducer(), false); 
     }
```
/\*\*

```
 public static void thread(Runnable runnable, boolean daemon) { 
              Thread brokerThread = new Thread(runnable);
              brokerThread.setDaemon(daemon);
              brokerThread.start();
          } 
          public static class HelloWorldProducer implements Runnable { 
               public void run() { 
                  try { 
                       // Create a ConnectionFactory 
                       ActiveMQConnectionFactory connectionFactory = new ActiveMQConnectionFactory
("tcp://localhost:61616"); 
                       // Create a Connection 
                      Connection connection = connectionFactory.createConnection();
                       connection.start(); 
                       // Create a Session 
                      Session session = connection.createSession(false, Session.AUTO ACKNOWLEDG
E);
                       // Create the destination (Topic or Queue) 
                      Destination destination = session.createQueue("TEST.FOO");
                       // Create a MessageProducer from the Session to the Topic or Queue 
                      MessageProducer producer = session.createProducer(destination);
                      producer.setDeliveryMode(DeliveryMode.NON_PERSISTENT);
                       // Create a messages 
                       String text = "Hello world! From: " + Thread.currentThread().getName() + " :
 " + this.hashCode();
                       TextMessage message = session.createTextMessage(text); 
                       // Tell the producer to send the message 
                      System.out.println("Sent message: "+ message.hashCode() + " : " + Thread.cu
rrentThread().getName()); 
                      producer.send(message);
```
火龙果●整理 uml.org.cn

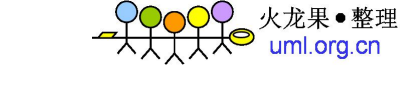

```
 // Clean up 
                      session.close();
                      connection.close();
                   } 
                   catch (Exception e) { 
                       System.out.println("Caught: " + e); 
                      e.printStackTrace();
                   } 
               } 
          } 
          public static class HelloWorldConsumer implements Runnable, ExceptionListener { 
               public void run() { 
                   try { 
                       // Create a ConnectionFactory 
                       ActiveMQConnectionFactory connectionFactory = new ActiveMQConnectionFactory
("tcp://localhost:61616"); 
                       // Create a Connection 
                      Connection connection = connectionFactory.createConnection();
                       connection.start(); 
                      connection.setExceptionListener(this);
                       // Create a Session 
                      Session session = connection.createSession(false, Session.AUTO_ACKNOWLEDG
E);
                       // Create the destination (Topic or Queue) 
                      Destination destination = session.createQueue("TEST.FOO");
                       // Create a MessageConsumer from the Session to the Topic or Queue 
                      MessageConsumer consumer = session.createConsumer(destination);
```
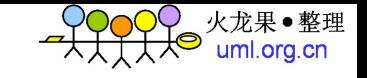

```
 // Wait for a message 
                Message message = consumer.receive(1000);
                 if (message instanceof TextMessage) { 
                     TextMessage textMessage = (TextMessage) message; 
                    String text = textMessage.getText();
                     System.out.println("Received: " + text); 
                 } else { 
                    System.out.println("Received: " + message);
                 } 
                consumer.close();
                session.close();
                connection.close();
             } catch (Exception e) { 
                 System.out.println("Caught: " + e); 
                e.printStackTrace();
             } 
         } 
         public synchronized void onException(JMSException ex) { 
            System.out.println("JMS Exception occured. Shutting down client.");
         } 
    } 
}
```
# **7.2** 完整的 **C++**客户端例子

#include <activemq/concurrent/Thread.h> #include <activemq/concurrent/Runnable.h> #include <activemq/core/ActiveMQConnectionFactory.h> #include <activemq/util/Integer.h> #include <cms/Connection.h> #include <cms/Session.h> #include <cms/TextMessage.h> #include <cms/ExceptionListener.h>

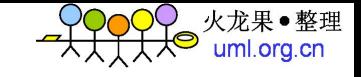

#include <cms/MessageListener.h> #include <stdlib.h> #include <iostream>

using namespace activemq::core; using namespace activemq::util; using namespace activemq:: concurrent; using namespace cms; using namespace std;

class HelloWorldProducer : public Runnable { private:

 Connection\* connection; Session\* session; Destination\* destination; MessageProducer\* producer; int numMessages; bool useTopic;

virtual void run() {

```
public:
```

```
HelloWorldProducer( int numMessages, bool useTopic = false ){
     connection = NULL; 
     session = NULL; 
     destination = NULL; 
     producer = NULL; 
     this->numMessages = numMessages; 
     this->useTopic = useTopic; 
 } 
virtual ~HelloWorldProducer(){
    cleanup();
 }
```
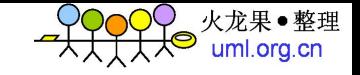

```
 try {
```
// Create a ConnectionFactory

```
 ActiveMQConnectionFactory* connectionFactory = new ActiveMQConnectionFactory("t
cp://127.0.0.1:61613");
```

```
 // Create a Connection 
 connection = connectionFactory->createConnection(); 
 connection->start(); 
 // Create a Session 
session = connection->createSession( Session::AUTO_ACKNOWLEDGE );
 // Create the destination (Topic or Queue) 
 if( useTopic ) { 
    destination = session->createTopic( "TEST.F00");
 } else { 
     destination = session->createQueue( "TEST.FOO" ); 
 } 
 // Create a MessageProducer from the Session to the Topic or Queue 
 producer = session->createProducer( destination ); 
producer->setDeliveryMode( DeliveryMode::NON_PERSISTANT);
 // Create the Thread Id String 
string threadIdStr = Integer::toString( Thread::getId() );
 // Create a messages 
 string text = (string)"Hello world! from thread " + threadIdStr; 
 for( int ix=0; ix<numMessages; ++ix ){ 
     TextMessage* message = session->createTextMessage( text ); 
     // Tell the producer to send the message 
    printf( "Sent message from thread %s\n", threadIdStr.c_str() );
```

```
 producer->send( message );
```

```
 delete message; 
          } 
     }catch ( CMSException& e ) { 
         e.printStackTrace();
     } 
 }
```
#### private:

void cleanup(){

```
 // Destroy resources. 
 try{ 
     if( destination != NULL ) delete destination; 
 }catch ( CMSException& e ) {} 
 destination = NULL;
```
火龙果●整理 uml.org.cn

#### try{

```
 if( producer != NULL ) delete producer; 
 }catch ( CMSException& e ) {} 
 producer = NULL;
```

```
 // Close open resources. 
 try{ 
     if( session != NULL ) session->close(); 
     if( connection != NULL ) connection->close(); 
 }catch ( CMSException& e ) {}
```
#### try{

```
 if( session != NULL ) delete session; 
 }catch ( CMSException& e ) {} 
 session = NULL;
```
#### try{

if( connection != NULL ) delete connection;

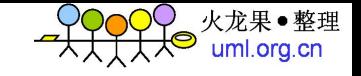

```
 }catch ( CMSException& e ) {} 
              connection = NULL; 
     } 
}; 
class HelloWorldConsumer : public ExceptionListener, 
                               public MessageListener, 
                               public Runnable {
```
private:

```
 Connection* connection; 
 Session* session; 
Destination* destination;
 MessageConsumer* consumer; 
 long waitMillis; 
 bool useTopic;
```

```
public:
```

```
 HelloWorldConsumer( long waitMillis, bool useTopic = false ){ 
     connection = NULL; 
     session = NULL; 
     destination = NULL; 
     consumer = NULL; 
     this->waitMillis = waitMillis; 
     this->useTopic = useTopic; 
 } 
 virtual ~HelloWorldConsumer(){ 
    cleanup();
 } 
 virtual void run() { 
     try {
```

```
 // Create a ConnectionFactory 
        ActiveMQConnectionFactory* connectionFactory =
            new ActiveMQConnectionFactory( "tcp://127.0.0.1:61613");
         // Create a Connection 
         connection = connectionFactory->createConnection(); 
        delete connectionFactory;
         connection->start(); 
        connection->setExceptionListener(this);
         // Create a Session 
        session = connection->createSession( Session::AUTO_ACKNOWLEDGE );
         // Create the destination (Topic or Queue) 
         if( useTopic ) { 
            destination = session->createTopic( "TEST.F00");
         } else { 
             destination = session->createQueue( "TEST.FOO" ); 
         } 
         // Create a MessageConsumer from the Session to the Topic or Queue 
         consumer = session->createConsumer( destination ); 
         consumer->setMessageListener( this ); 
         // Sleep while asynchronous messages come in. 
         Thread::sleep( waitMillis ); 
     } catch (CMSException& e) { 
         e.printStackTrace(); 
     } 
 // Called from the consumer since this class is a registered MessageListener.
```
火龙果●整理 uml.org.cn

virtual void onMessage( const Message\* message ){

}

```
static int count = 0;
         try 
         { 
              count++; 
             const TextMessage* textMessage =
                  dynamic_cast< const TextMessage* >( message ); 
              string text = textMessage->getText(); 
             printf( "Message #%d Received: %s\n", count, text.c_str() );
         } catch (CMSException& e) { 
            e.printStackTrace();
         } 
     } 
     // If something bad happens you see it here as this class is also been 
     // registered as an ExceptionListener with the connection. 
     virtual void onException( const CMSException& ex ) { 
        printf("JMS Exception occured. Shutting down client.\n");
     } 
private: 
     void cleanup(){
```
火龙果●整理 uml.org.cn

 //\*\*\*\*\*\*\*\*\*\*\*\*\*\*\*\*\*\*\*\*\*\*\*\*\*\*\*\*\*\*\*\*\*\*\*\*\*\*\*\*\*\*\*\*\*\*\*\*\* // Always close destination, consumers and producers before // you destroy their sessions and connection. //\*\*\*\*\*\*\*\*\*\*\*\*\*\*\*\*\*\*\*\*\*\*\*\*\*\*\*\*\*\*\*\*\*\*\*\*\*\*\*\*\*\*\*\*\*\*\*\*\* // Destroy resources. try{ if( destination != NULL ) delete destination; }catch (CMSException& e) {} destination = NULL;

```
●整理
uml.org.cn
```

```
 try{ 
              if( consumer != NULL ) delete consumer; 
         }catch (CMSException& e) {} 
         consumer = NULL; 
         // Close open resources. 
         try{ 
              if( session != NULL ) session->close(); 
              if( connection != NULL ) connection->close(); 
         }catch (CMSException& e) {} 
         // Now Destroy them 
         try{ 
              if( session != NULL ) delete session; 
         }catch (CMSException& e) {} 
         session = NULL; 
         try{ 
              if( connection != NULL ) delete connection; 
         }catch (CMSException& e) {} 
         connection = NULL; 
     } 
}; 
int main(int argc, char* argv[]) { 
     std::cout << "=====================================================\n"; 
    std::cout << "Starting the example:" << std::endl;
     std::cout << "-----------------------------------------------------\n"; 
     //============================================================ 
     // set to true to use topics instead of queues 
     // Note in the code above that this causes createTopic or 
     // createQueue to be used in both consumer an producer. 
     //============================================================ 
     bool useTopics = false;
```

```
HelloWorldProducer producer( 1000, useTopics );
 HelloWorldConsumer consumer( 8000, useTopics ); 
 // Start the consumer thread. 
 Thread consumerThread( &consumer ); 
consumerThread.start();
 // Start the producer thread. 
 Thread producerThread( &producer ); 
producerThread.start();
 // Wait for the threads to complete. 
 producerThread.join(); 
consumerThread.join();
 std::cout << "-----------------------------------------------------\n"; 
 std::cout << "Finished with the example, ignore errors from this" 
          << std::endl 
          << "point on as the sockets breaks when we shutdown." 
          << std::endl; 
std::count << "-----1111"
```
火龙果●整理<br>uml.org.cn

}